# Tilastomenetelmien perusteet MTTTA1 Luentorunko

 ${\rm Raj}$ Leppälä

20. joulukuuta 2018

# Sisältö

- 1 [Johdanto](#page-2-0) 2
- 1.1 [Jatkuvista jakaumista](#page-2-1) 2
- [1.1.1 Normaalijakauma](#page-2-2) 2
- [1.1.2 Studentin](#page-3-0) t-jakauma 3
- 1.2 [Satunnaisotos, otossuure, otantajakauma](#page-3-1) 3
- 1.3 [Estimointi](#page-3-2) 3
- 1.4 [Tilastollinen testaus](#page-4-0) 4
- 1.5 [SPSS-ohjeita](#page-8-0) 8
- 2 [Varianssianalyysi](#page-10-0) 10
- 2.1 [Yksisuuntainen varianssianalyysi](#page-10-1) 10
- [2.1.1 SPSS-ohjeita](#page-18-0) 18
- 2.2 [Kaksisuuntainen varianssianalyysi](#page-18-1) 18
- [2.2.1 SPSS-ohjeita](#page-22-0) 22
- 3  $\chi^2$ [-yhteensopivuus- ja riippumattomuustestit](#page-23-0) 23
- 3.1 χ 2 [-yhteensopivuustesti](#page-23-1) 23
- [3.1.1 SPSS-ohjeita](#page-27-0) 27
- 3.2 2 [-riippumattomuustesti](#page-27-1) 27
- [3.2.1 SPSS-ohjeita](#page-30-0) 30
- 4 [Regressioanalyysi](#page-31-0) 31
- 4.1 Yksi selittävä muuttuja 31
- 4.2 Useampi selittävä muuttuja  $40$
- 4.3 Selittävien muuttujien valinnasta ja mallin oletuksista 42
- 4.4 [Varianssianalyysimalli](#page-50-0) 50
- 4.5 [SPSS-ohjeita](#page-50-1) 50
- 5 Epäparametrisista menetelmistä 51
- 5.1 [SPSS-ohjeita](#page-53-0) 53

# <span id="page-2-0"></span>Luku 1

# Johdanto

Opintojaksolla Tilastollisen päättelyn perusteet tutustuttiin todennäköisyysjakaumiin, otosjakaumiin, parametrien estimointiin sekä hypoteesien testaukseen. Tällä kurssilla tutustutaan varianssianalyysiin, regressioanalyysiin sekä  $\chi^2$ -yhteensopivuustestiin ja  $\chi^2$ -riippumattomuustestiin sekä hyvin lyhyesti epäparametrisiin testeihin.

Yksisuuntainen varianssianalyysi on yleistys kahden riippumattoman otoksen ttestistä. Regressioanalyysin avulla mallitetaan muuttujien välistä riippuvuutta.  $\chi^2$ -yhteensopivuustestin avulla voidaan testata sitä, onko otos peräisin tietystä jakaumasta.  $\chi^2$ -riippumattomuustesti testaa kahden muuttujan välistä riippumattomuutta perustana ristiintaulukko. Epäparametrisissä testeissä voidaan tinkiä jakaumaoletuksista, joita parametrisissä testeissä joudutaan tekemään.

Empiirisessä tutkimuksessa on käytössä satunnaisotos, jonka perusteella pyritään tekemään johtopäätelmiä populaatiosta. Yksinkertaisimmissa tilanteissa johtopäätelmien teko voidaan perustaa otoksesta laskettuun sopivaan testisuureeseen, jonka todennäköisyysjakauma nollahypoteesin vallitessa tunnetaan. Tilastollinen päättely sisältää aina tiettyä epävarmuutta, mutta sitä pyritään hallitsemaan juuri näiden otossuureiden todennäköisyysjakaumien avulla. Seuraavassa lyhyesti kertauksena opintojaksolla Tilastollisen päättelyn perusteet esillä olleita asioita.

## <span id="page-2-1"></span>1.1 Jatkuvista jakaumista

### <span id="page-2-2"></span>1.1.1 Normaalijakauma

Jatkuvan satunnaismuuttujan X, joka voi saada kaikki reaalilukuarvot, sanotaan noudattavan normaalijakaumaa parametrein  $\mu$  ja  $\sigma^2$  ( $\sigma > 0$ ), jos sen tiheysfunktio on

$$
f(x) = \frac{1}{\sigma\sqrt{2\pi}} e^{-\frac{1}{2}[(x-\mu)/\sigma]^2}, \qquad -\infty < x < \infty
$$

Merkitään  $X \sim N(\mu, \sigma^2)$ . Tällöin  $E(X) = \mu$  ja Var $(X) = \sigma^2$ . Jos  $X \sim N(0, 1)$ , niin kyse on nk. standardoidusta normaalijakaumasta.

Usein merkitään  $Z \sim N(0, 1)$ ,  $f(z) = \phi(z)$  ja  $F(z) = \Phi(z)$ . Standardoidun normaalijakauman kertymäfunktion arvot on taulukoitu. Näitä taulukoita voidaan käyttää hyväksi laskettaessa normaalijakaumaan liittyviä todennäköisyyksiä.

Jos  $X \sim N(\mu, \sigma^2)$ , niin  $Z = (X - \mu)/\sigma \sim N(0, 1)$ .

Olkoon  $Z \sim N(0, 1)$ . Määritellään  $z_\alpha$  siten, että  $P(Z \geq z_\alpha) = \alpha$ . Samoin  $z_{\alpha/2}$ siten, että  $P(Z \geq z_{\alpha/2}) = \alpha/2$ .

Esimerkki 1.1.1

 $\alpha = 0.1,$   $z_{\alpha} = 1.28,$   $z_{\alpha/2} = 1.65.$ 

### <span id="page-3-0"></span>1.1.2 Studentin t-jakauma

Studentin t-jakauma, joka määritellään nk. vapausastein  $(df)$ , on jatkuva, origon suhteen symmetrinen jakauma. Merkitään  $t_{df}$ . Suurilla vapausasteilla t-jakauma lähestyy standardoitua normaalijakaumaa.

Olkoon  $t_{df}$  Studentin t-jakaumaa noudattava satunnaismuuttuja. Määritellään  $t_{\alpha;df}$  siten, että  $P(t_{df} \geq t_{\alpha;df}) = \alpha$  ja  $P(t_{df} \geq t_{\alpha/2;df}) = \alpha/2$ . Näitä Studentin  $t$ -jakauman ylempiä fraktiileja eri vapausastein on taulukoitu.

### Esimerkki 1.1.2

$$
\alpha = 0.1,
$$
  $t_{\alpha,23} = 1.32,$   $t_{\alpha/2,23} = 1.714;$   
\n $\alpha = 0.01,$   $t_{\alpha,120} = 2.358,$   $t_{\alpha/2,120} = 2.617.$ 

## <span id="page-3-1"></span>1.2 Satunnaisotos, otossuure, otantajakauma

Olkoon  $X_1, X_2, \ldots, X_n$  n:n satunnaismuuttujan jono. Tätä jonoa sanotaan satunnaisotokseksi, jos  $X_i$ :t ovat riippumattomia ja noudattavat samaa jakaumaa.

Sanonta " $X_1, X_2, \ldots, X_n$  on satunnaisotos  $N(\mu, \sigma^2)$ :sta" tarkoittaa sitä, että jokainen  $X_i \sim N(\mu, \sigma^2)$  ja  $X_i$ :t ovat riippumattomia.

Satunnaisotoksesta muodostetut funktiot ovat satunnaismuuttujia, joita kutsutaan otossuureiksi. Otossuuren todennäköisyysjakaumaa kutsutaan otanta- tai otosjakaumaksi.

## <span id="page-3-2"></span>1.3 Estimointi

Estimointi on populaation tuntemattoman parametrin arviointia sopivan otossuureen avulla. Tätä otossuuretta kutsutaan estimaattoriksi ja sen arvoa estimaatiksi. Näin tehtäessä puhutaan *piste-estimoinnista*. Esimerkiksi voidaan estimoida populaation odotusarvoa otoskeskiarvolla, populaation varianssia otosvarianssilla.

Estimaattori on harhaton, jos sen odotusarvo on estimoitava parametri.

Esimerkki 1.3.1 Olkoon  $X_1, X_2, \ldots, X_n$  satunnaisotos jakaumasta, jonka odotusarvo on  $\mu$  ja varianssi  $\sigma^2$ . Tällöin  $\overline{X}$  on  $\mu$ :n harhaton estimaattori. Estimaattusarvo on  $\mu$  ja varianssi d<br>torin keskivirhe on  $\sigma/\sqrt{n}$ .

Väliestimoinnin yhteydessä ilmoitetaan väli, jolle arvellaan tuntemattoman parametrin kuuluvan. Tämä nk. luottamusväli muodostetaan vastaavan piste-estimaattorin ja piste-estimaattorin otantajakauman keskihajonnan eli estimaattorin keskivirheen avulla.

## <span id="page-4-0"></span>1.4 Tilastollinen testaus

Tilastollinen hypoteesi on väittämä populaatiosta, sen jakaumasta ja/tai jakauman parametrista. Hypoteesin testaus tarkoittaa väittämän tutkimista otoksen perusteella. Testauksessa määritellään sopiva otossuure, jota kutsutaan testisuureeksi, ja lasketaan otoksesta sille arvo, jonka perusteella väittämä hyväksytään tai hylätään. Väittämä laaditaan siten, että sen ollessa tosi testisuureen todennäköisyysjakauma tunnetaan. Havaitun otoksen perusteella lasketaan testisuurelle arvo, jonka avulla päätellään sopiiko saatu arvo testisuureen jakaumaan vai kuuluuko se harvinaisten arvojen joukkoon. Jos testisuureen arvo sopii väittämän jakaumaan hyväksytään väittämä. Jos laskettu testisuureen arvo voidaan katsoa kovin harvinaiseksi, niin väittämä hylätään ja hyväksytään nk. vaihtoehtoinen hypoteesi.

Hypoteesin testauksessa asetetaankin siis kaksi väittämää, joista jompi kumpi on välttämättä voimassa: Nollahypoteesi  $H_0$ , jonka ollessa tosi testisuuren jakauma tunnetaan sekä vaihtoehtoinen hypoteesi  $H_1$ .

Testauksen vaiheet:

- 1. Asetetaan  $H_0$  ja  $H_1$  siten, että jompi kumpi väittämä välttämättä voimassa.
- 2. Valitaan riskitaso (merkitsevyystaso)  $\alpha$  eli oikean  $H_0$ :n hylkäämisen todennäköisyys.
- 3. Muodostetaan testisuureen otosjakauma, kun oletetaan  $H_0$  todeksi.
- 4. Määrätään testisuureen harvinaisten arvojen joukko eli testin kriittinen alue, joka riippuu valitusta merkitsevyystasosta sekä vaihtoehtoisesta hypoteesista  $H_1$ .
- 5. Lasketaan otoksesta testisuureelle arvo.
- 6. Hylätään  $H_0$ , jos saatu arvo kuuluu kriittiselle alueelle, muulloin hyväksytään.

Testauksen yhteydessä informatiivista on myös ilmoittaa todennäköisyys, että  $H_0$ :n vallitessa saadaan havaittu tai sitä harvinaisempi arvo testisuureelle. Tämä todennäköisyys on pienin riskitaso, jolla  $H_0$  voidaan hylätä. Tätä todennäköisyyttä merkitään p:llä ja puhutaan p-arvosta. Testimenettelyssä voidaan nyt laskea testisuureen arvoon liittyvä  $p$ -arvo ja hylätä  $H_0$  mikäli  $p$  on pienempi

kuin valittu  $\alpha$ . Testisuureita (ks. Tilastollisen päättelyn perusteet kaavakokoelma [http://www.sis.uta.fi/tilasto/mtttp5/syksy2018/kaavat.pdf\)](http://www.sis.uta.fi/tilasto/mtttp5/syksy2018/kaavat.pdf):

1)  $H_0: \mu = \mu_0$ 

Oletetaan, että  $X_1, X_2, \ldots, X_n$  on satunnaisotos  $N(\mu, \sigma^2)$ :sta, missä  $\sigma^2$  on tunnettu. Tällöin $H_0$ :n ollessa tosi

$$
Z = \frac{\overline{X} - \mu_0}{\sigma / \sqrt{n}} \sim N(0, 1)
$$

2)  $H_0: \mu = \mu_0$ 

Oletetaan, että  $X_1, X_2, \ldots, X_n$  on satunnaisotos  $N(\mu, \sigma^2)$ :sta, missä  $\sigma^2$  on tuntematon. Tällöin  $H_0$ :n ollessa tosi

$$
t = \frac{\overline{X} - \mu_0}{s / \sqrt{n}} \sim t(n - 1)
$$

Esimerkki 1.4.1 Testataan hypoteesia, että populaation odotusarvo on 50. Viiden alkion otoksen perusteella otoskeskiarvoksi saadaan 65 ja keskihajonnaksi 11.6 Mikä on pienin riskitaso, jolla nollahypoteesi voidaan hylätä yksisuuntaisessa testissä?

*H*<sub>0</sub>: 
$$
\mu = 50
$$
  $\overline{x} = 65$   
\n*H*<sub>1</sub>:  $\mu > 50$   $s = 11.6$   
\n*n* = 5

Jos  $H_0$  tosi, niin  $t =$  $\frac{\overline{X} - 50}{s/\sqrt{n}}$  $\sim t(n-1)$ .  $t_{\rm hav.} =$  $65 - 50$ 11.6/ √ 5  $= 2.89, \qquad t_{0.025;4} = 2.776, \qquad t_{0.01;4} = 3.747,$  $0.01 < p < 0.025$ .

3)  $H_0$ :  $\pi = \pi_0$ 

Olkoon populaatiossa  $\pi$  % viallisia. Olkoon  $X_1, X_2, \ldots, X_n$  satunnaisotos tästä populaatiosta. Jos  $H_0$  on tosi,  $p \sim N(\pi_0, \pi_0(100 - \pi_0)/n)$ , likimain ja

$$
Z = \frac{p - \pi_0}{\sqrt{\pi_0(100 - \pi_0)/n}} \sim N(0, 1), \quad \text{likimain},
$$

missä  $p$  on viallisten  $\%$ -osuus otoksessa.

Esimerkki 1.4.2 Eräs puolue väittää, että suomalaisista 40 % kannattaa sitä. Väitteen tutkimiseksi teet kyselyn 5000 henkilölle, joista 1800 ilmoitti kannattavansa kyseistä puoluetta. Onko puolue arvioinut kannatuksensa oikein?

$$
H_0: \pi = 40 \%,
$$
  
\n
$$
H_1: \pi < 40 \%,
$$
  
\n
$$
z = \frac{p - \pi_0}{\sqrt{\pi_0(100 - \pi_0)/n}} \sim N(0, 1), \qquad \text{likimain},
$$

kun  $H_0$  tosi (eli  $\pi_0 = 40 \%$ ).

$$
z_{\text{hav.}} = \frac{36 - 40}{\sqrt{40 \cdot 60/5000}} = -5.77, \qquad -z_{0.001} = -3.08.
$$

Koska  $z_{\text{hav.}} < -3.08$ , niin  $H_0$  hylätään 0,1 %:n riskitasolla ja päätellään, että puolue on arvioinut kannatuksensa liian suureksi.

### 4)  $H_0: \mu_1 = \mu_2$

Olkoon  $X_1, X_2, \ldots, X_n$  satunnaisotos  $N(\mu_1, \sigma_1^2)$ :sta ja  $Y_1, Y_2, \ldots, Y_m$  satunnaisotos $N(\mu_2, \sigma_2^2)$ :sta, missä $\sigma_1$  ja  $\sigma_2$ tunnettuja sekä satunnaisotokset toisistaan riippumattomia. Jos  $H_0$  tosi, niin

$$
Z = \frac{\overline{X} - \overline{Y}}{\sqrt{\sigma_1^2/n + \sigma_2^2/m}} \sim N(0, 1).
$$

5)  $H_0: \mu_1 = \mu_2$ 

Olkoon  $X_1, X_2, \ldots, X_n$  satunnaisotos  $N(\mu_1, \sigma_1^2)$ :sta ja  $Y_1, Y_2, \ldots, Y_m$  satunnaisotos  $N(\mu_2, \sigma_2^2)$ :sta, missä  $\sigma_1$  ja  $\sigma_2$  tuntemattomia mutta yhtä suuria sekä satunnaisotokset toisistaan riippumattomia. Jos  $H_0$  tosi, niin

$$
t = \frac{\overline{X} - \overline{Y}}{s\sqrt{1/n + 1/m}} \sim t(n + m - 2),
$$

missä

$$
s^{2} = \frac{(n-1)s_{X}^{2} + (m-1)s_{Y}^{2}}{n+m-2}.
$$

Esimerkki 1.4.3 Psykologi on kehittänyt testin, joka koostuu muutamasta yksinkertaisesta käsin suoritettavista tehtävistä ja jonka tarkoitus on paljastaa mahdollinen lievä kehityshäiriö. Hän on poiminut satunnaisotoksen sekä normaaleista lapsista että kehityshäiriöisistä. Suoritusajat ovat:

Normaali 204 218 197 183 227 233 191 Kehitysh¨airi¨o 243 228 261 202 343 242 220 239

Kelpaako testi tarkoitukseen?

*H*<sub>0</sub>: 
$$
\mu_N = \mu_K
$$
  $\overline{x}_N = 207.57$   $\overline{x}_K = 247.25$   
\n*H*<sub>1</sub>:  $\mu_N < \mu_K$   $s_N^2 = 18.87^2$   $s_K^2 = 42.48^2$   
\n $n_N = 7$   $n_K = 8$ 

Riippumattomien otosten t-testi odotusarvojen erotukselle.

$$
t_{\text{hav.}} = \frac{207.57 - 247.25}{33.7\sqrt{\frac{1}{7} + \frac{1}{8}}} = -2.28, \qquad t_{0.01;13} = 2.65, \qquad t_{0.025;13} = 2.16.
$$

 $H_0$ voidaan hylätä esim. 2.5 %:n riskitasolla, mutta ei 1 %:n riskitasolla. Jos kiinnitetään 2.5 %:n riski, niin tehdään päätelmä, että testi kelpaa.

6)  $H_0: \mu_1 = \mu_2$  (vastinparitilanne),  $H_0: \mu_D = 0$ 

 $H_0$ :n ollessa tosi testisuure

$$
t = \frac{\overline{D}}{s_D/\sqrt{n}} \sim t(n-1).
$$

Esimerkki 1.4.4 Halutaan tutkia erään menetelmän vaikutusta ihmisen hengitystilavuuteen. Tehdään 5 alkion satunnaisotos populaatiosta ja mitataan koehenkilöiden hengitystilavuudet ennen menetelmän soveltamista sekä menetelmän soveltamisen jälkeen. Tulokset ohessa. Onko menetelmällä ollut vaikutusta?

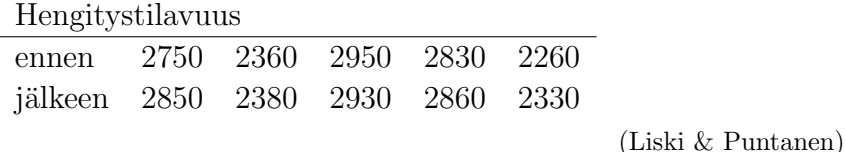

Lasketaan erotukset ja saadaan 100, 20,  $-20$ , 30, 70. Näistä keskiarvo 40 ja keskihajonta 46.37, joten

$$
t_{\text{hav.}} = \frac{40}{46.37/\sqrt{5}} = 1.93.
$$

 $t_{0.10;4} = 1.533 < t_{\rm hav.} < 2.132 = t_{0.05;4}$ , joten yksisuuntaisessa testissä $0.05 < p <$ 0.1. Päätellään ei vaikutusta.

Suurten otosten tapauksessa edellä esitettyjä testejä voidaan käyttää myös muidenkin kuin normaalijakaumien yhteydessä.

# <span id="page-8-0"></span>1.5 SPSS-ohjeita

 $Luottamusvälit:$ 

1) Luottamusväli populaation odotusarvolle

Analyze

Compare Means  $\triangleright$  One-Sample T Test...

Muuttujan oltava vähintään intervalliasteikollinen.

2) Luottamusväli populaation odotusarvojen erotukselle riippumattomien otosten tilanteessa (ks. myös t-testi odotusarvojen yhtäsuuruudelle)

Analyze

Compare Means  $\blacktriangleright$  Independent-Samples T Test...

Riippuvan muuttujan oltava vähintään intervalliasteikollinen; selittävä muuttuja kahdessa luokassa

3) Luottamusväli populaation odotusarvojen erotukselle riippuvien otosten tilanteessa (vastinparitilanne) (ks. myös vastaava t-testi odotusarvojen yhtä suuruudelle)

Analyze

```
Compare Means \blacktriangleright Paired-Samples T Test...
```
Tarkasteltava ominaisuus mitattu vähintään intervalliasteikolla. "Ennen" ja "jälkeen" muuttujina havaintomatriisissa.

4) Luottamusvälit prosentuaalisille osuuksille: Ohjelmistolla lasketaan prosentuaaliset osuudet aineistossa esim. frekvenssijakauman tai ristiintaulukon avulla

Analyze Descriptive Statistics  $\rightarrow$  Frequencies... Crosstabs. . .

ja tämän jälkeen itse kyseinen luottamusväli.

Testisuureet:

```
1) H_0: \mu = \mu_0
```
Analyze

Compare Means  $\triangleright$  One Sample T Test...

Muuttujan oltava vähintään intervalliasteikollinen.

2)  $H_0: \pi = \pi_0$ . Lasketaan vastaava %-osuus otoksesta ja sen avulla z-testisuurelle arvo. Prosenttiosuuden saa selville muodostamalla frekvenssijakauman muuttujasta. (Ei-parametrisistä testeistä löytyy mahdollisuus kyseisen testin suorittamiseen z-testisuurella, jolloin tulostuu vain  $p$ -arvon, tai käyttäen yhteensopivuustestiä.)

3)  $H_0: \mu_1 = \mu_2$  (riippumattomat otokset)

Analyze

Compare Means  $\longrightarrow$  Independent-Samples T Test...

Riippuvan muuttujan oltava vähintään intervalliasteikollinen; selittävä muuttuja kahdessa luokassa.

4)  $H_0: \mu_1 = \mu_2$  (vastinparitilanne)

Analyze

Compare Means > Paired-Samples T Test...

Vastinparien arvot havaintomatriisissa oltava eri muuttujissa!

# <span id="page-10-0"></span>Luku 2

# Varianssianalyysi (ANOVA, Analysis of Variance)

## <span id="page-10-1"></span>2.1 Yksisuuntainen varianssianalyysi

<span id="page-10-2"></span>Esimerkki 2.1.1 Tutkitaan golfpallojen lento-ominaisuuksia (mitataan lentomatkaa, Distance). Tutkittavana on kolmen erimerkkisen pallon (Brand A, B, C) ominaisuudet.

Lentomatkan ehdolliset keskiarvot ovat:

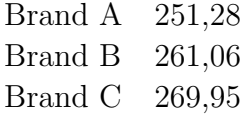

Esimerkin otoskeskiarvot poikkeavat ryhmittäin toisistaan jonkin verran antaen viitteitä siitä, että populaatiossa odotusarvot saattaisivat olla eri suuret. Nyt voidaankin, samalla tavalla kuin kahden otoksen t-testissä, testata poikkeavatko odotusarvot toisistaan. Erona t-testiin on se, että kahden otoksen sijaan voi olla useampia otoksia (tässä 3).

Analysointimenetelmä on nimeltään yksisuuntainen varianssianalyysi ja tässä

 $H_0: \mu_A = \mu_B = \mu_C,$  $H_1$ : kaikki odotusarvot eivät ole samoja.

Testisuureena varianssianalyysissä on nk. F-testisuure, joka muodostetaan kahden neliösumman avulla ja jolla siis testataan odotusarvojen yhtäsuuruutta.

Perusoletuksen yksisuuntaisessa varianssianalyysissä (1-VA) on se, että meillä on I kappaletta toisistaan riippumattomia satunnaisotoksia normaalijakaumista, joiden varianssit ovat tuntemattomia, mutta yhtä suuria. Siis

> $Y_{11}, Y_{12}, \ldots, Y_{1n_1}$  satunnaisotos  $N(\mu_1, \sigma^2)$ :sta,  $Y_{21}, Y_{22}, \ldots, Y_{2n_2}$  satunnaisotos  $N(\mu_2, \sigma^2)$ :sta, . . .  $Y_{I1}, Y_{I2}, \ldots, Y_{In_I}$  satunnaisotos  $N(\mu_I, \sigma^2)$ :sta.

Halutaan tutkia ovatko jakaumien odotusarvot yhtä suuret, jolloin

$$
H_0: \mu_1 = \mu_2 = \ldots = \mu_I,
$$
  
 $H_1: \text{kaikki odotusarvot eivät ole samoja.}$ 

Joitain merkintöjä testisuureen määritystä varten:

$$
n = n_1 + n_2 + \ldots + n_I,
$$
  
\n
$$
Y_{ij} = i. \text{ ryhmän } j. \text{ havainto},
$$
  
\n
$$
\overline{Y}_i = \frac{1}{n_i} \sum_{j=1}^{n_i} Y_{ij} = i. \text{ ryhmän keskiarvo},
$$
  
\n
$$
\overline{Y} = \frac{1}{n} \sum_{i=1}^{I} \sum_{j=1}^{n_i} Y_{ij} = \text{yleiskeskiarvo eli kaikkien havaintojen keskiarvo}.
$$

Kokonaisneliösumma:

$$
SST = \sum_{i=1}^{I} \sum_{j=1}^{n_i} (Y_{ij} - \overline{Y})^2 = \sum_{i=1}^{I} n_i (\overline{Y}_i - \overline{Y})^2 + \sum_{i=1}^{I} \sum_{j=1}^{n_i} (Y_{ij} - \overline{Y}_i)^2
$$
  

$$
\stackrel{\text{merk.}}{=} SSB + SSW.
$$

Y :n kokonaisvaihtelua kuvaava SST voidaan jakaa kahteen osaan:

Kokonaisvaihtelu (SST)

 $=$  ryhmien välinen vaihtelu  $(SSB) +$  ryhmien sisäinen vaihtelu  $(SSW)$ .

 $SSB:$ n yhteydessä puhutaan myös malliin liittyvästä neliösummasta ja  $SSW:$ n yhteydessä jäännösneliösummasta  $(SSE)$ .

Merkitään vielä

$$
MSB = \frac{SSB}{I - 1} \quad \text{ja} \quad MSW = \frac{SSW}{n - I},
$$

missä neliösummat on jaettu nk. vapausasteillaan, jolloin saadaan keskineliösummat.

Voidaan osoittaa, että  $MSW$  on  $\sigma^2$ :n harhaton estimaattori aina ja  $MSB$  on  $\sigma^2$ :n harhaton estimaattori, kun  $H_0$  on tosi. Lisäksi  $H_0$ :n ollessa tosi  $F = MSB/MSW$ noudattaa Fisherin F-jakaumaa vapausastein  $I - 1$  ja  $n - I$ . Merk.

$$
F = \frac{MSB}{MSW} \sim F(I - 1, n - I).
$$

F-jakauma määritellään siis kaksin vapausastein. Olkoon  $F_{dt1,dt2}$  Fisherin Fjakaumaa noudattava satunnaismuuttuja. Määritellään  $F_{\alpha;df 1,df 2}$  siten, että  $P(F_{df 1, df 2} \geq F_{\alpha; df 1, df 2}) = \alpha.$ 

11

Näitä F-arvoja on taulukoituna eri vapausastein muutamilla  $\alpha$ :n arvoilla, ks. esim. [http://www.sis.uta.fi/tilasto/mttta1/kevat2019/F](http://www.sis.uta.fi/tilasto/mttta1/kevat2019/F_jakauma.pdf) jakauma.pdf.

Edellä varianssianalyysin testauksen yhteydessä estimoidaan  $\sigma^2$ :sta kahdella tavalla. Jos  $H_0$  ei ole tosi, niin MSB pyrkii yliestimoimaan varianssia, jonka seurauksena F-arvo tulee "liian suureksi". Nyt  $H_0$  voidaan hylätä riskitasolla  $\alpha$ , jos otoksen perusteella laskettu F:n arvo  $F_{\text{havaittu}} > F_{\alpha;I-1,n-I}$ .

Varianssianalyysi-nimitys on hieman harhaanjohtava. Varianssianalyysin yhteydessä testataan odotusarvojen yhtä suuruutta. Toki varianssienkin yhtäsuuruuden testaaminen voidaan (ja pitääkin) suorittaa, mutta se on oletusten paikkansa pitävyyden selvittämistä, eikä varsinaisesti riippuvuustarkastelujen tekemistä (ks. Esim. [2.1.4,](#page-14-0) SPSS-tulostus  $\rightarrow$  Levenen testi sekä opintojakson Usein kysyttyä -sivu [https://coursepages.uta.fi/mttta1/kevat-2019/usein-kysyttya/\)](https://coursepages.uta.fi/mttta1/kevat-2019/usein-kysyttya/). Nimitys tullee testisuureesta, joka perustuu kahteen varianssin estimaattoriin.

vaihtelu neliösummat  $(SS)$ vapausasteet  $(df)$ keskineliösummat (MS) F-arvo p-arvo välinen  $SSB$  I − 1  $MSB = \frac{SSB}{I}$  $I-1$  $F =$  $\frac{MSB}{MSW}$   $P(F \ge F_{\text{hav.}})$ sisäinen  $(iäännös)$  $SSW$  n − I MSW =  $\frac{SSW}{S}$  $n - 1$  $\sim F(I-1, n-I)$ kun  $H_0$  tosi kokonais  $SST$  n − 1

Varianssianalyysin tulokset on tapana esittää taulukkona

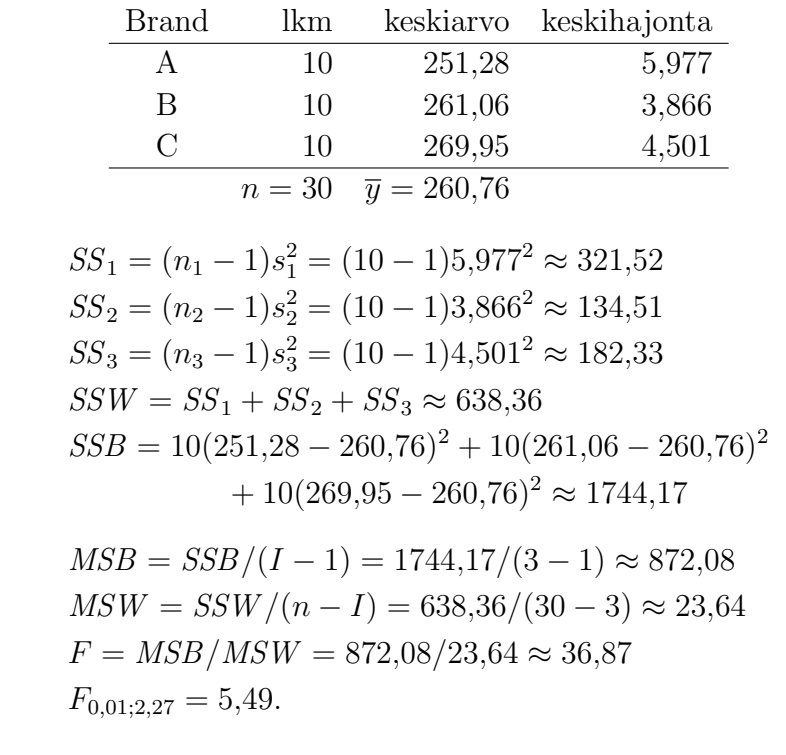

Esimerkki 2.1.2 Neliösummat sekä testaus esimerkin [2.1.1](#page-10-2) tilanteessa.

Analysis of Variance

|  |                                             | Sum of Mean |  |
|--|---------------------------------------------|-------------|--|
|  | Source $df$ Squares Square F-ratio Prob > F |             |  |
|  | Model 2 1744.1647 872.082 36.8864 0.0000    |             |  |
|  | Error 27 638.3450 23.642                    |             |  |
|  | Total 29 2382.5097                          |             |  |

Esimerkki 2.1.3 Tutkitaan kolmen eri valmennusmenetelmän vaikutusta urheilusuoritukseen saatiin aineisto:

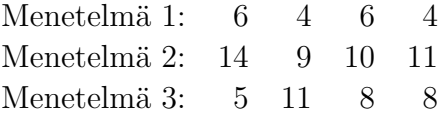

Onko valmennusmenetelmien vaikutuksilla merkitsevää $\mathtt{eroa?}$ 

(Liski & Puntanen, Tilastotieteen peruskurssi II)

$$
\overline{y}_1 = 5, \quad \overline{y}_2 = 11, \quad \overline{y}_3 = 8, \quad \overline{y} = 8,
$$
  
\n
$$
n_1 = n_2 = n_3 = 4, \quad n = 12,
$$
  
\n
$$
SST = \sum_{i=1}^{I} \sum_{j=1}^{n_i} (y_{ij} - \overline{y})^2
$$
  
\n
$$
= (6-8)^2 + \dots + (8-8)^2 = 108,
$$
  
\n
$$
SSB = \sum_{i=1}^{3} n_i (\overline{y}_i - \overline{y})^2
$$
  
\n
$$
= 4(5-8)^2 + 4(11-8)^2 + 4(8-8)^2 = 72,
$$
  
\n
$$
SSW = \sum_{i=1}^{3} \sum_{j=1}^{n_i} (y_{ij} - \overline{y}_i)^2
$$
  
\n
$$
= (6-5)^2 + (4-5)^2 + (6-5)^2 + (4-5)^2
$$
  
\n
$$
+ (14-11)^2 + (9-11)^2 + (10-11)^2 + (11-11)^2
$$
  
\n
$$
+ (5-8)^2 + (11-8)^2 + (8-8)^2 + (8-8)^2 = 36,
$$

$$
MSB = SSB/(I - 1) = 72/(3 - 1) = 36,
$$
  
\n
$$
MSW = SSW/(n - I) = 36/(12 - 3) = 4,
$$
  
\n
$$
F = MSB/MSW = 36/4 = 9,
$$
  
\n
$$
F_{0.01;2,9} = 8.02.
$$

Tulos SPSS-ohjelmalla:

|                | Sum of  |                | Mean   |       |      |
|----------------|---------|----------------|--------|-------|------|
|                | Squares |                | Square | F     | Sig. |
| Between Groups | 72.000  | $\overline{2}$ | 36.000 | 9.000 | .007 |
| Within Groups  | 36.000  | 9              | 4.000  |       |      |
| Total          | 108.000 |                |        |       |      |

ANOVA

<span id="page-14-0"></span>Esimerkki 2.1.4 Tutkitaan eri autotyyppien (A, B ja C) kulutusta. On saatu aineisto, jossa kulutusarvot (miles per gallon) ovat:

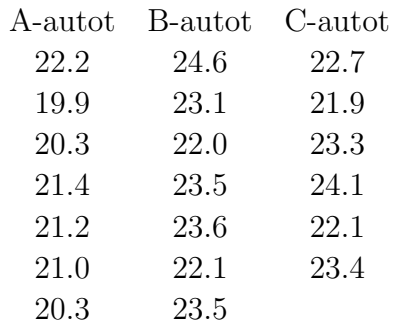

Vaikuttaako autotyyppi keskimääräiseen kulutukseen?

(Newbold (1995), Statistics for Business and Economics)

Tulos SPSS-ohjelmalla:

MILES

**Descriptives** 

|         |        |         |           |        | 95 % Confidence   |         |       |       |
|---------|--------|---------|-----------|--------|-------------------|---------|-------|-------|
|         |        |         |           |        | Interval for Mean |         |       |       |
|         |        |         | Std.      | Std.   | Lower             | Upper   |       |       |
|         | $\eta$ | Mean    | Deviation | Error  | Bound             | Bound   | Min.  | Max.  |
| А       | 7      | 20.9000 | .79162    | .29921 | 20.1679           | 21.6321 | 19.90 | 22.20 |
| B       | 7      | 23.2000 | .90921    | .34365 | 22.3591           | 24.0409 | 22.00 | 24.60 |
| $\rm C$ | 6      | 22.9167 | .84004    | .34294 | 22.0351           | 23.7982 | 21.90 | 24.10 |
| Total   | 20     | 22.3100 | 1.33610   | .29876 | 21.6847           | 22.9353 | 19.90 | 24.60 |

Test of Homogeneity of Variances

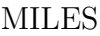

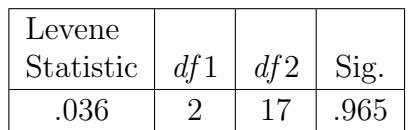

14

ANOVA

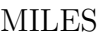

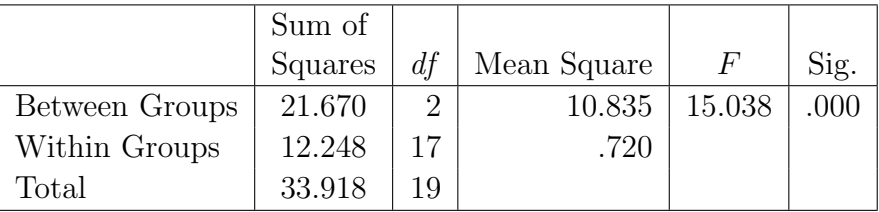

Jos yksisuuntaisessa varianssianalyysissä  $H_0$  hylätään ja täten  $H_1$  hyväksytään, niin usein halutaan lisäksi selvittää minkä ryhmien välillä odostusarvot poikkeavat toisistaan. Tämä voidaan tehdä parittaisten luottamusvälien avulla. Muodostetaan tavanomaiset luottamusvälit  $(\mu_i - \mu_j)$ :lle

$$
\overline{X_i} - \overline{X_j} \pm t_{\alpha/2; n_i + n_j - 2} s_{ij} \sqrt{1/n_i + 1/n_j},
$$

missä

$$
s_{ij}^2 = \frac{(n_i - 1)s_i^2 + (n_j - 1)s_j^2}{n_i + n_j - 2}
$$

(luottamusv¨ali odotusarvojen erotukselle, ks. MTTTP5).

Jos halutaan, että kaikki parittaiset luottamusvälit sisältävät todellisen erotuksen todennäköisyydellä, joka on vähintään  $1 - \alpha$ , niin voidaan käyttää esim. nk. Bonferronin luottamusväliä

$$
\overline{X_i} - \overline{X_j} \pm t_{\alpha^*/2; n-I} \, s \sqrt{1/n_i + 1/n_j},
$$

missä

$$
s^2 = \frac{SSW}{n - I} = MSW, \qquad \alpha^* = \frac{2\alpha}{I(I - 1)}.
$$

Esimerkki 2.1.5 Monivertailu esimerkin [2.1.4](#page-14-0) tilanteessa.

### Multiple Comparisons

Dependent Variable: MILES Bonferroni

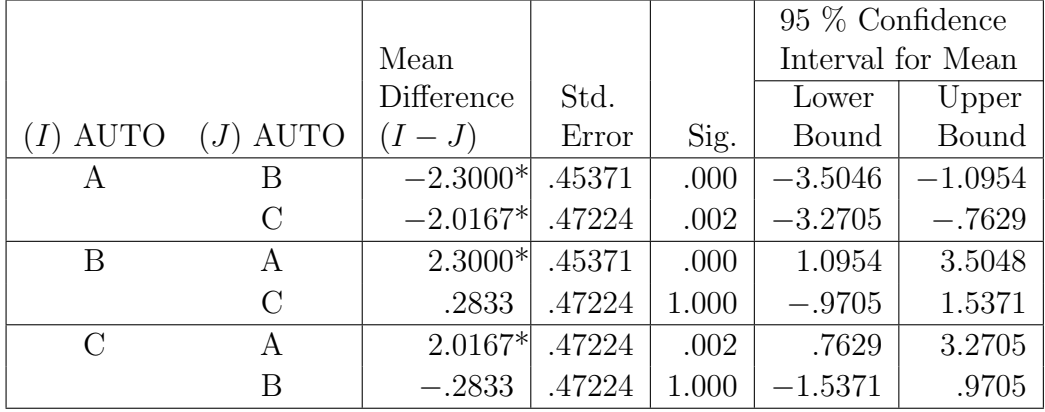

\*The mean difference is significant at the .05 level.

Yksisuuntainen varianssianalyysi on kahden populaation tilanteessa identtinen riippumattomien otosten t-testin kanssa. Tällöin  $t^2 = F$ .

Esimerkki 2.1.6 Tampereella myynnissä olleita kerrostalohuoneistoja, jotka olivat esittelyssä 7. - 14.4.2006). Aineisto ${\rm http://www.sis.uta.fa/tilasto/tiltp\_aineistoja/}$ Asunnot [2006.sav.](http://www.sis.uta.fi/tilasto/tiltp_aineistoja/Asunnot_2006.sav)

a) Asuntojen neliöhinnat keskustassa ja ei-keskustassa  $(t$ -testi ja 1-VA).

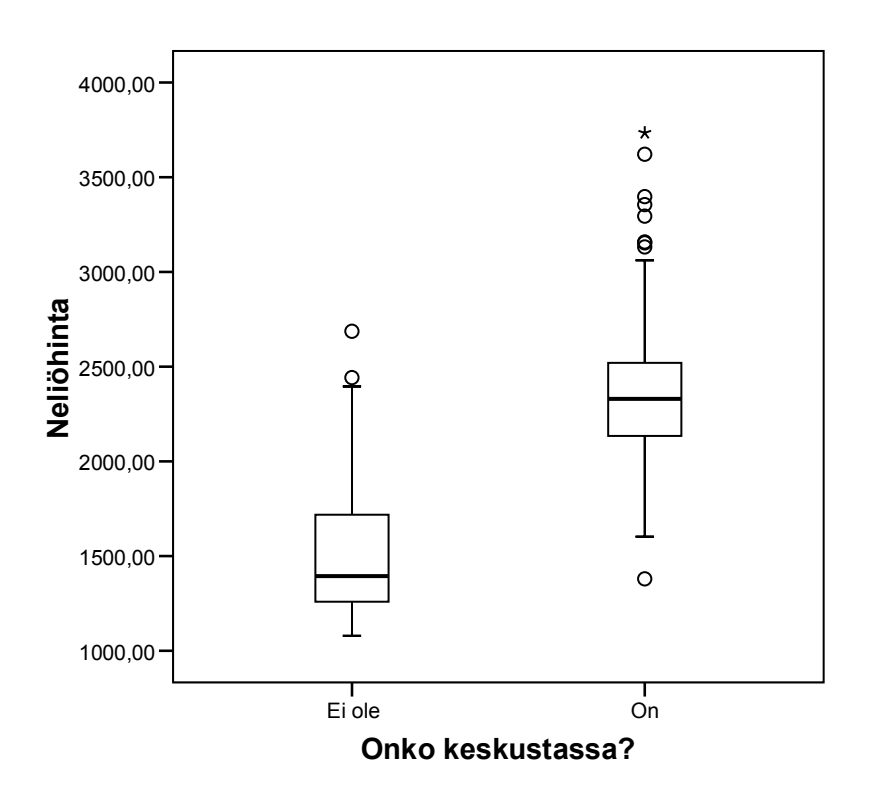

## Group Statistics

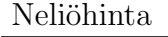

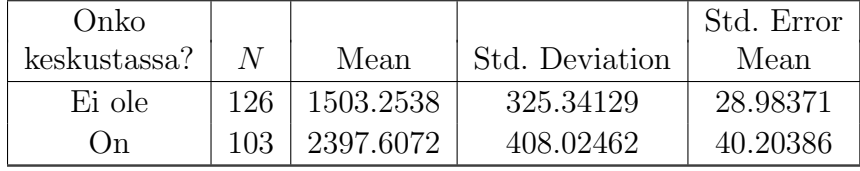

## Independent Samples Test

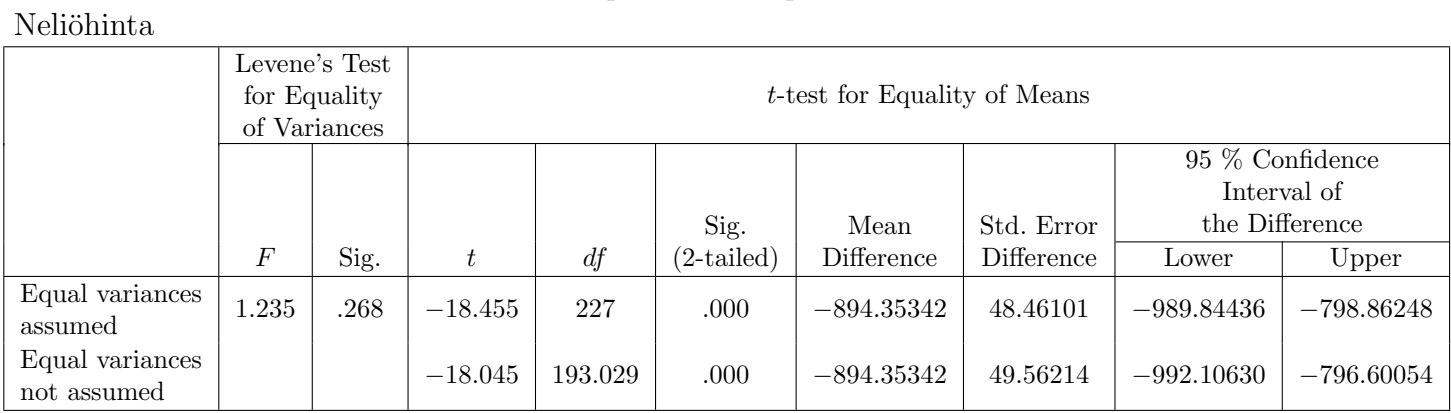

# ANOVA

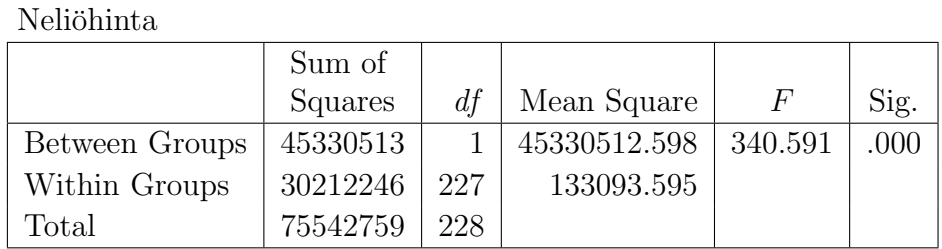

b) Asuntojen neliöhinnat keskusta/länsi/itä $(1-V\!A)$ 

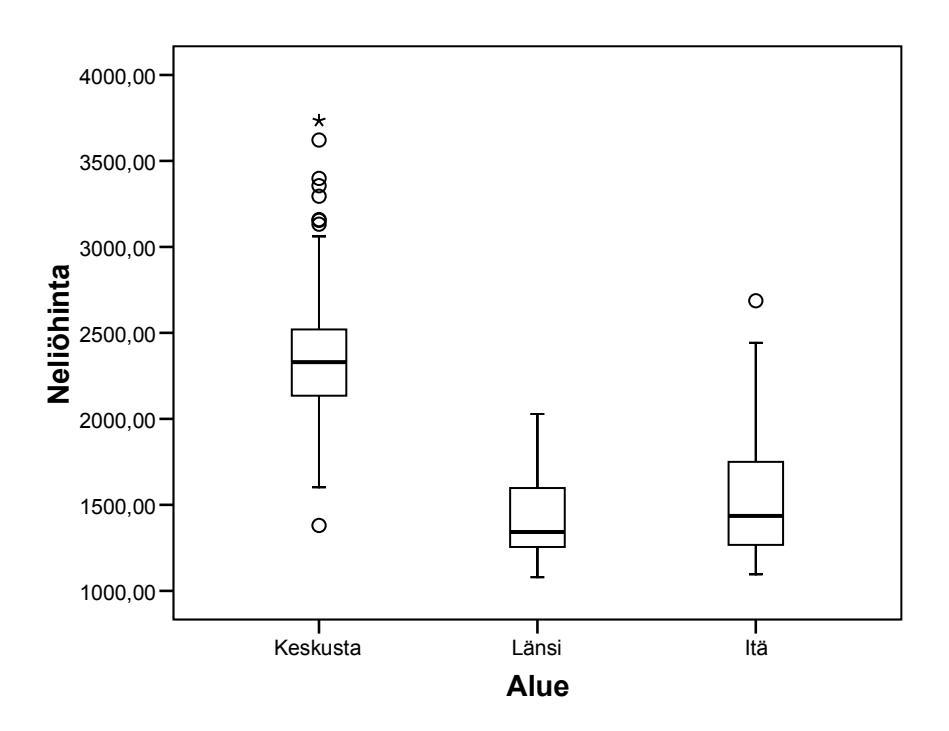

### **Descriptives**

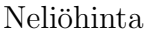

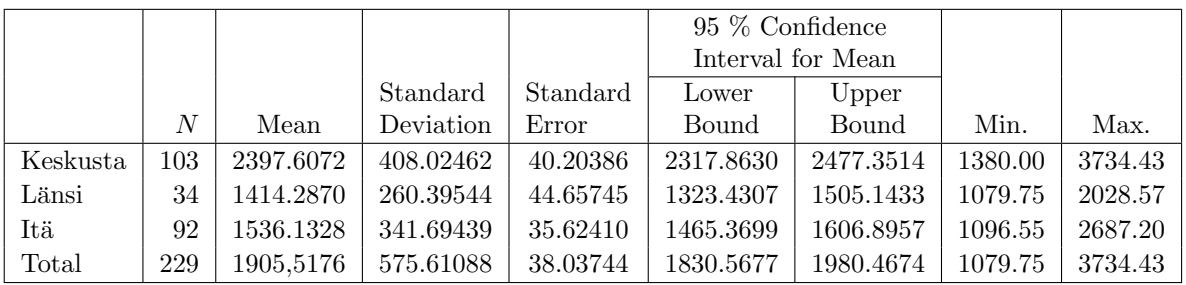

Test of Homogeneity of Variances

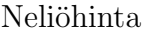

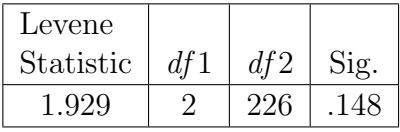

## ANOVA

## Neliöhinta

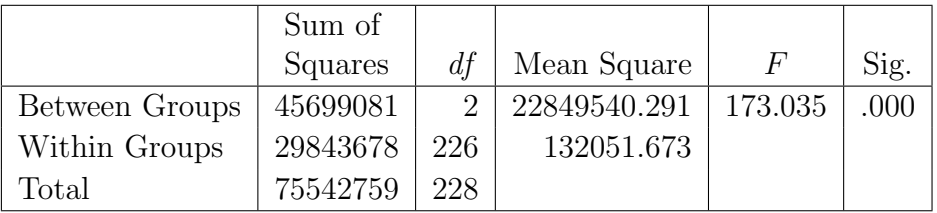

Varianssianalyysin käyttö edellyttää siis selitettävältä muuttujalta vähintään intervalliasteikollista mittausta (normaalijakaumaoletukset). Selittävälle muuttujalle ei aseteta mitta-asteikon suhteen vaatimuksia. Jos selittävä muuttuja on numeerinen on se tietysti ensin luokiteltava sopivasti.

Ks. varianssianalyysistä [http://www.fsd.uta.fi/menetelmaopetus/varianssi/anova](http://www.fsd.uta.fi/menetelmaopetus/varianssi/anova.html). [html.](http://www.fsd.uta.fi/menetelmaopetus/varianssi/anova.html)

## <span id="page-18-0"></span>2.1.1 SPSS-ohjeita

Yksisuuntainen varianssianalyysi

```
Analyze
   Compare Means \rightarrow One-Way ANOVA...
```
# <span id="page-18-1"></span>2.2 Kaksisuuntainen varianssianalyysi

<span id="page-18-2"></span>Esimerkki 2.2.1 Eräällä kurssilla luennot esitettiin toiselle ryhmälle televisioituina ja toiselle ryhmälle tavalliseen tapaan. Osallistujille tehtiin testi sekä ennen

| Naiset     |      |        |            | Miehet |      |        |
|------------|------|--------|------------|--------|------|--------|
| Tavallinen | TV   |        | Tavallinen | TV     | TV   | TV     |
| 20.3       | 6.2  | 12.5   | 45.4       | 28.1   | 29.7 | 9.3    |
| 23.5       | 15.6 | 7.8    | 6.3        | $-7.8$ | 39.1 | 1.5    |
| 4.7        | 25.0 | 21.9   | 18.8       | 17.1   | 9.4  | 4.7    |
| 21.9       | 4.7  | $-7.8$ | 9.4        | 14.1   | 20.3 | 15.6   |
| 15.6       | 28.1 | $-3.1$ | $-3.1$     | 18.8   | 14.1 | 26.7   |
| 20.3       | 17.2 | 3.1    |            | 17.2   | 18.7 | 12.5   |
| 26.6       | 14.1 | 29.7   |            | 1.5    | 17.2 | 10.9   |
| 21.9       | 31.2 | 18.8   |            | 20.3   | 1.5  | 32.8   |
| $-9.4$     | 12.6 | 28.1   |            | 4.7    | 25.0 | $-6.2$ |
| 4.7        | 9.4  | 36.0   |            | 15.6   | 29.7 | 3.1    |
| $-1.6$     | 17.2 | 4.7    |            | 34.4   | 25.0 | 28.1   |
| 25.0       | 23.4 | $-3.3$ |            | 18.8   | 23.4 | 37.5   |
|            |      |        |            |        |      | 20.3   |

että jälkeen kurssin. Näiden testipistemäärien erotukset olivat:

Haluttaessa tutkia vaikuttaako opetustapa oppimiseen, voidaan käyttää t-testiä tai yksisuuntaista varianssianalyysiä. Samoin jos tutkitaan onko sukupuolella vaikutusta oppimiseen. Mielenkiintoisempaa lienee kuitenkin sen selvittäminen, miten opetustapa ja sukupuoli yhdessä vaikuttavat oppimiseen. Tällöin selitetään numeerista muuttujaa kahdella luokittelutason muuttujalla. Analysointi voidaan suorittaa kaksisuuntaisella varianssianalyysillä.

Usein varianssianalyysin yhteydessä selittäviä muuttujia kutsutaan faktoreiksi (A ja  $B$ ) ja niiden luokkia tasoiksi. Faktorin  $B$  vaikutus selitettävään muuttujaan saattaa olla erilaista A:n eri tasoilla. Tällöin sanotaan, että A:lla ja  $B$ :llä on yhdysvaikutusta eli interaktiota.

Kaksisuuntaisen varianssianalyysin avulla pyritään selvittämään:

- 1. Onko A:lla B:stä riippumatonta vaikutusta selitettävään eli onko A:lla omavaikutusta?
- 2. Onko  $B$ :llä A:sta riippumatonta vaikutusta selitettävään eli onko  $B$ :llä omavaikutusta?
- 3. Onko A:lla ja  $B$ :llä yhdysvaikutusta?

Esim. Onko opetustavan vaikutus pistemäärään erilaista naisilla ja miehillä?

Kohtiin 1–3 liittyy jokaiseen oma F-testisuureensa. Mielenkiintoisin tutkittava on tietysti yhdysvaikutus.

 $F$ -testisuureet määritellään samaan tapaan kuin yksisuuntaisessa varianssianalyysissä neliösummien avulla.

Merkitään:  $SS_A$  on A:n omavaikutukseen liittyvä neliösumma,  $SS_B$  on B:n omavaikutukseen liittyvä neliösumma,  $SS_{AB}$  on A:n ja B:n yhdysvaikutukseen liittyvä neliösumma ja SSE jäännösneliösumma. Näihin neliösummiin perustuen määritellään testisuureet.

Testaukset kaksisuuntaisessa varianssianalyysissä:

1.  $H_0$ : A:lla ei ole omavaikutusta,

 $H_1$ : A:lla on omavaikutusta. Jos  $H_0$  tosi, niin

$$
F_A = \frac{MS_A}{MSE} \sim F_{df_A, df_{SSE}},
$$

missä

$$
MS_A = \frac{SS_A}{df_A} \qquad \text{ja} \qquad MSE = \frac{SSE}{df_{SSE}}.
$$

(MS-neliösummat saadaan siis, kun jaetaan neliösummat vapausasteillaan, joiden määrittäminen kuten neliösummien laskukin jätetään ohjelmiston tehtäväksi!)

Nyt  $H_0$  hylätään riskitasolla  $\alpha$ , jos otoksen perusteella laskettu  $F_A$ :n arvo  $> F_{\alpha;df_A,df_{SSE}}$ .

2.  $H_0$ : B:llä ei ole omavaikutusta,

 $H_1$ : B:llä on omavaikutusta.

Jos  $H_0$  tosi, niin

$$
F_B = \frac{MS_B}{MSE} \sim F_{df_B, df_{SSE}},
$$

missä

$$
MS_B = \frac{SS_B}{df_B} \qquad \text{ja} \qquad MSE = \frac{SSE}{df_{SSE}}.
$$

Nyt  $H_0$  hylätään riskitasolla  $\alpha$ , jos otoksen perusteella laskettu  $F_B$ :n arvo  $> F_{\alpha;df_B,df_{SSE}}$ .

3.  $H_0$ : A:lla ja B:llä ei yhdysvaikutusta,  $H_1$ : A:lla ja B:llä on yhdysvaikutusta. Jos  $H_0$  tosi, niin

$$
F_{AB} = \frac{MS_{AB}}{MSE} \sim F_{df_{AB},df_{SSE}},
$$

missä

$$
MS_{AB} = \frac{SS_{AB}}{df_{AB}} \qquad \text{ja} \qquad MSE = \frac{SSE}{df_{SSE}}.
$$

Nyt  $H_0$  hylätään riskitasolla  $\alpha$ , jos otoksen perusteella laskettu  $F_{AB}$ :n arvo  $> F_{\alpha;df_{AB},df_{SSE}}$ .

Esimerkki 2.2.2 Esimerkin [2.2.1](#page-18-2) tilanteessa kaksisuuntainen varianssianalyysi. Aineisto [http://www.sis.uta.fi/tilasto/tiltp3/kevat2004/Aineistoja/OPETUS.](http://www.sis.uta.fi/tilasto/tiltp3/kevat2004/Aineistoja/OPETUS.SAV) [SAV.](http://www.sis.uta.fi/tilasto/tiltp3/kevat2004/Aineistoja/OPETUS.SAV)

## Ehdolliset keskiarvot

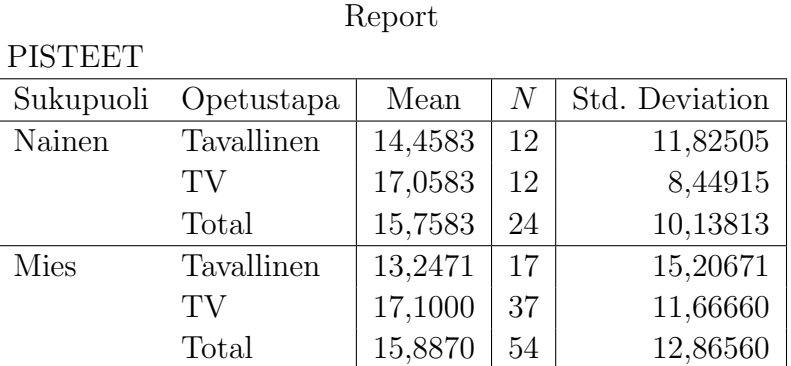

# Kaksisuuntainen varianssianalyysi

**DISTE** 

### Tests of Between-Subjects Effects

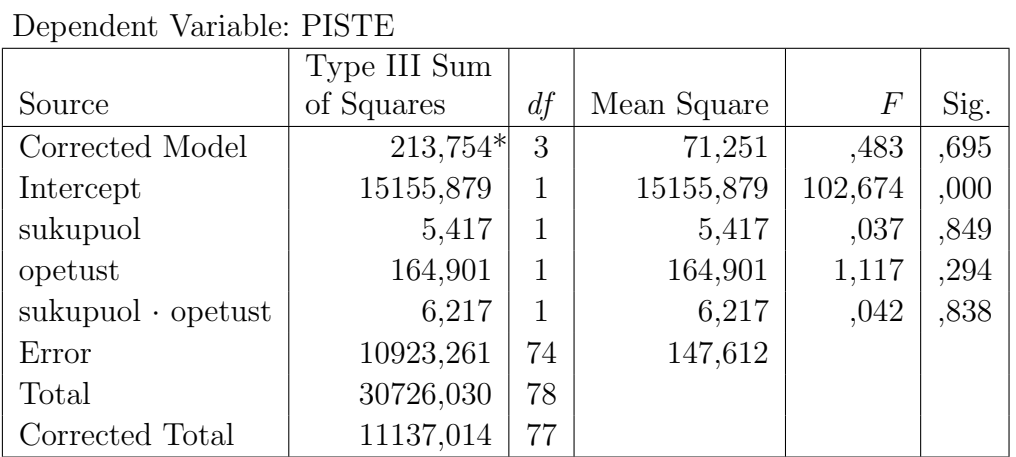

 $*R$  squared = ,019 (Adjusted R Squared = -,021)

Sukupuolella ei omavaikutusta (p=0,849), opetustavalla ei omavaikutusta (p=0,294), ei yhdysvaikutusta (p=0,838).

Yksisuuntainen varianssianalyysi, selittäjänä opetustapa

## ANOVA

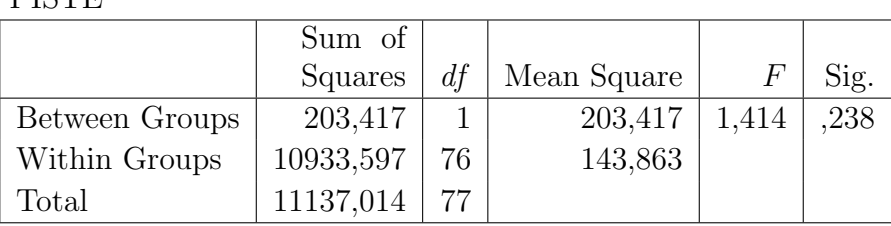

Yksisuuntainen varianssianalyysi, selittäjänä sukupuoli

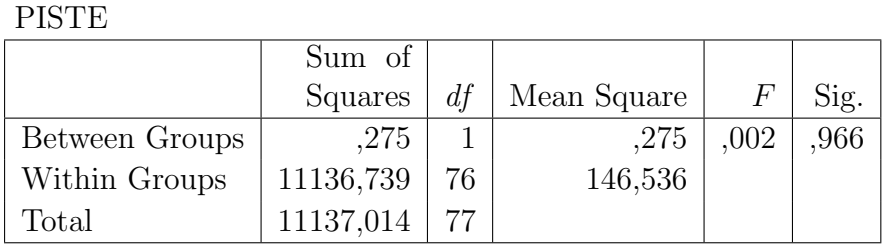

## ANOVA

Ks. varianssianalyysistä [http://www.fsd.uta.fi/menetelmaopetus/varianssi/anova](http://www.fsd.uta.fi/menetelmaopetus/varianssi/anova.html). [html.](http://www.fsd.uta.fi/menetelmaopetus/varianssi/anova.html)

# <span id="page-22-0"></span>2.2.1 SPSS-ohjeita

Kaksisuuntainen varianssianalyysi

Analyze

General Linear Model > Univariate...

# <span id="page-23-0"></span>Luku 3

# $\chi^2$ -yhteensopivuus- ja riippumattomuustestit

Tutustutaan ensin jakaumaan, jota noudattavaa testisuuretta yhteensopivuus- ja riippumattomuustestien yhteydessä tullaan käyttämään.

Olkoon  $Z_1, Z_2, \ldots, Z_k$  riippumattomia satunnaismuuttujia siten, että kukin  $Z_i \sim$  $N(0, 1)$ . Tällöin  $Z_1^2 + Z_2^2 + \cdots + Z_k^2$  noudattaa nk.  $\chi^2$ -jakaumaa vapausastein k. Merkitään  $\chi_k^2$ . Voidaan osoittaa, että  $E(\chi_k^2) = k$  ja Var $(\chi_k^2) = 2k$ .

 $\chi^2$ -jakauman jakauman tiheysfunktion muoto määräytyy vapausasteiden perusteella (ks. [http://onlinestatbook.com/2/chi](http://onlinestatbook.com/2/chi_square/distribution.html) square/distribution.html). Huomataan siis, että  $\chi^2$ -jakauma ei ole symmetrinen ja että  $\chi^2$ -jakautunut satunnaismuuttuja saa arvokseen ei-negatiivisia reaalilukuja.

Olkoon $\chi^2$ -jakaumaa vapausastein $k$  noudattava satunnaismuuttuja  $\chi^2_k.$ 

Määritellään luku  $\chi^2_{\alpha;k}$  siten että  $P(\chi^2_k \geq \chi^2_{\alpha;k}) = \alpha$ . Näitä arvoja on taulukoitu muutamilla $\alpha{:}n$ arvoilla ja eri vapausastein, ks. [http://www.sis.uta.fi/tilasto/](http://www.sis.uta.fi/tilasto/mttta1/kevat2019/chi.pdf) [mttta1/kevat2019/chi.pdf.](http://www.sis.uta.fi/tilasto/mttta1/kevat2019/chi.pdf)

#### <span id="page-23-1"></span>3.1 χ  $^{2}$ -yhteensopivuustesti

 $\chi^2$ -yhteensopivuustestin avulla voidaan testata sitä, onko satunnaisotos peräisin tietystä jakaumasta. Tässä siis hypoteesina väite jakaumasta, ei ainostaan jostain sen parametrista, kuten tähän asti esillä olleissa hypoteeseissa on ollut.

**Esimerkki 3.1.1**  $H_0$ : Otos peräisin diskr. tasajakaumasta;  $H_1$ : otos ei ole peräisin ko. jakaumasta.  $H_0$ : Otos peräisin normaalijakaumasta;  $H_1$ : otos ei ole peräisin normaalijakaumasta.

Olkoon n alkion satunnaisotoksen muuttuja luokiteltu siten, että luokkien lukumäärä on k. Olkoon lisäksi näiden luokkien frekvenssit  $f_1, f_2, \ldots, f_k$ . Testataan sitä, onko havaitut frekvenssit sopusoinnussa nk. teoreettisten eli odotettujen frekvenssien  $e_1, e_2, \ldots, e_k$  kanssa. Teoreettisen frekvenssit määrätään sen perusteella, mistä jakaumasta ajattelemme otoksen olevan peräisin.

Nyt  $H_0$ : Otos peräisin tietyllä tavalla jakautuneesta populaatiosta. Jos  $H_0$  tosi, niin

$$
\chi^2 = \sum_{i=1}^k \frac{(f_i - e_i)^2}{e_i} \sim \chi^2(k-1)
$$

ja  $H_0$  hylätään riskitasolla  $\alpha$ , jos otoksen perusteella laskettu  $\chi^2$ :n arvo

$$
\chi^2_{\text{havaittu}} > \chi^2_{\alpha;k-1}.
$$

 $\chi^2$ -yhteensopivuustestiä voidaan käyttää, jos kaikki teoreettiset frekvenssit ovat  $> 1$  ja enintään 20 % < 5.

Esimerkki 3.1.2 Yhtiö tietää aikaisempien vuosien perusteella, että talven loputtua 80 % sen asiakkaista on maksanut laskunsa ajoissa, 10 % kuukauden myöhässä, 6 % 2 kuukautta myöhässä ja 4 % enemmän kuin kaksi kuukautta myöhässä. Viimeisimmän talven loputtua tehdään 400 lähetetyn laskun satunnaisotos, jossa ajallaan maksaneita on 287, 49 kuukauden myöhässä, 30 kaksi kuukautta myöhässä ja 34 enemmän kuin kaksi kuukautta myöhässä. Onko tämän perusteella epäiltävissä, että asiakkaiden laskujen maksutavoissa on muutosta aiempiin vuosiin? (Newbold (1995), Statistics for Business and Economics)

 $H_0$ : ei muutosta. Lasketaan  $\chi^2$ -yhteensopivuustestisuure.

| $f_i$ | $e_i$                  |
|-------|------------------------|
| 287   | $0.8 \times 400 = 320$ |
| 49    | $0.1 \times 400 = 40$  |
| 30    | $0.06 \times 400 = 24$ |
| 34    | $0.04 \times 400 = 16$ |
| 400   |                        |

$$
\chi^2 = \sum_{i=1}^4 \frac{(f_i - e_i)^2}{e_i}
$$
  
=  $\frac{(287 - 320)^2}{320} + \frac{(49 - 40)^2}{40} + \frac{(30 - 24)^2}{24} + \frac{(34 - 16)^2}{16}$   
\approx 27,58 >  $\chi^2_{0,005;3} = 12,84$ 

Voidaan siis päätellä, että on tapahtunut muutosta.

Yhteensopivuustestin yhteydessä joudutaan teoreettisia frekvenssejä laskettaessa usein estimoimaan jakauman parametrit. Tällöin käytetyn testisuureen jakauman vapausasteet vähenevät estimoitujen parametrien määrällä.

Esimerkki 3.1.3 Jos halutaan tutkia onko otos peräisin normaalijakaumasta, on aluksi estimoitavana kaksi parametria (odotusarvo ja varianssi). Tehtiin 1000 alkion satunnaisotos ja saatiin otoskeskiarvoksi 50 ja keskihajonnaksi 10. Muodostetaan luokiteltu jakauma otoksen perusteella siten, että yksi luokka on (40,50). Mikä on tämän luokan teoreettinen frekvenssi?

 $H_0$ : otos peräisin  $N(50, 100)$ :sta.

Luokan (40, 50) teoreettinen frekvenssi saadaan laskemalla  $H_0$ :n mukaisessa tilanteessa vastaava todennäköisyys

$$
P(40 \le X \le 50) = \Phi\left(\frac{50 - 50}{10}\right) - \Phi\left(\frac{40 - 50}{10}\right) = \dots = 0,3413,
$$

joten  $e_i = 0.3413 \times 1000 \approx 341.3$ .

Esimerkki 3.1.4 Eräällä tilastotieteen kurssilla ilmoittautumisen yhteydessä "heitettiin noppaa" siten, että lomakkeessa oli kysymys: "Kuvittele heittäväsi noppaa. Heittosi tulos on  $\mathcal{N}$ 

Silmäluvun jakaumaksi saatiin:

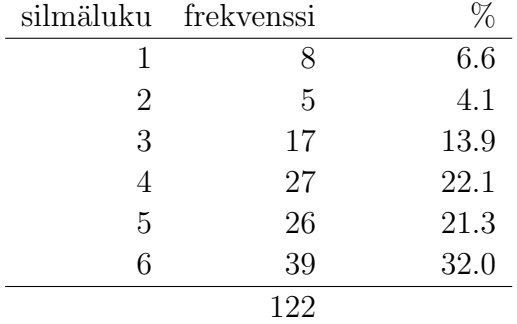

Testataan tapahtuiko heittäminen satunnaisesti.

 $H_0$ : otos peräisin Tasd $(1, 6)$ :sta.

Jos  $H_0$  on tosi, niin kaikkia silmälukuja tulisi olla saman verran eli 122/6 = 20,3.

$$
\chi^2 = \sum_{i=1}^6 \frac{(f_i - e_i)^2}{e_i} = \frac{(8 - 20.3)^2}{20.3} + \dots + \frac{(39 - 20.3)^2}{20.3}
$$
  
\approx 40.6 >  $\chi^2_{0.005,5} = 16.75$ ,

joten nopanheitto ei ole tapahtunut satunnaisesti.

<span id="page-25-0"></span>Esimerkki 3.1.5 Onko painoindeksi normaalisti jakautunut?

 $H_0$ : otos peräisin  $N(25,58; 4,66^2)$ :sta.

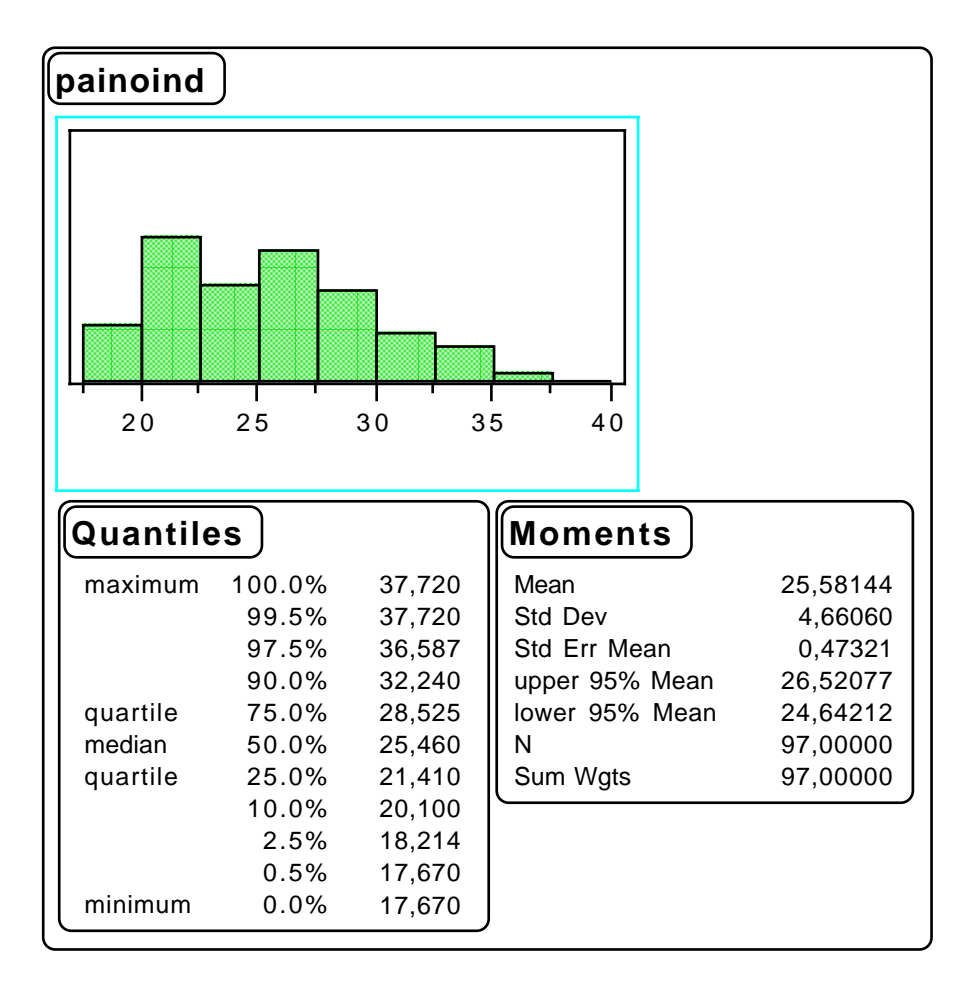

Kuva 3.1: Esimerkin [3.1.5](#page-25-0) painoindeksin jakauma ja tunnuslukuja.

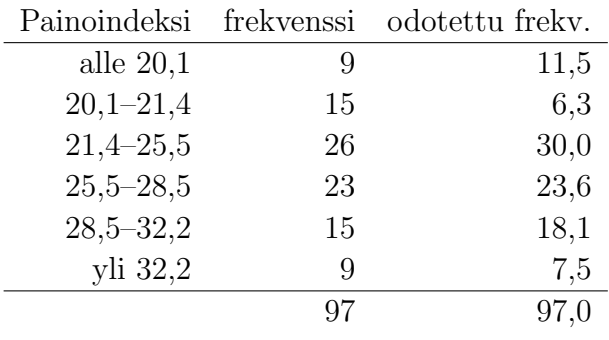

Lasketaan  $\chi^2$ -yhteensopivuustestisuure.

Esimerkiksi 1. luokan teoreettinen frekvenssi saadaan laskemalla  $H_0$ :n mukaisessa tilanteessa vastaava todennäköisyys

$$
P(X \le 20,1) = \Phi\left(\frac{20,1 - 25,58}{4,66}\right) = 1 - \Phi(1,18) = 0,119,
$$

joten  $e_1 = 0,119 \times 97 \approx 11,5$ 

$$
\chi^2 = \sum_{i=1}^6 \frac{(f_i - e_i)^2}{e_i} = \frac{(9 - 11.5)^2}{11.5} + \dots + \frac{(9 - 7.5)^2}{7.5} \approx 13.94.
$$

Koska on estimoitu 2 parametria (odotusarvo ja varianssi), niin vapausasteet ovat  $6 - 2 - 1 = 3$ . Koska  $\chi^{2}_{0.005;3} = 12,84$  ja  $\chi^{2}_{0.001;3} = 16,27$  niin  $0,001 < p < 0,005$ . Päättelemme, että otos ei ole peräisin normaalijakaumasta.

### <span id="page-27-0"></span>3.1.1 SPSS-ohjeita

```
\chi^2-yhteensopivuustesti
```
Analyze

Nonparametric Tests > Chi-Square...

#### <span id="page-27-1"></span>3.2 χ  $^2$ -riippumattomuustesti

Ristiintaulukoiden perusteella voitiin tutkia muuttujien välistä riippuvuutta vertailemalla selitettävän muuttujan ehdollisia prosenttijakauma. Tällöin

> $H_0: X$  ja Y ovat riippumattomia,  $H_1: X$  ja Y ovat riippuvia.

 $\chi^2$ -riippumattomuustestillä voidaan testata asetettua nollahypoteesia käyttäen perustana ristiintaulukkoa.

Olkoon muodostettu ristiintaulukko

$$
\begin{array}{c|cccc}\n & x & & \\
1 & 2 & \dots & J & \\
\hline\n1 & f_{11} & f_{12} & \dots & f_{1J} & f_1 \\
2 & f_{21} & f_{22} & \dots & f_{2J} & f_2 \\
\vdots & \vdots & \vdots & & \vdots & \vdots \\
I & f_{I1} & f_{I2} & \dots & f_{IJ} & f_I \\
\hline\nf_{11} & f_{2} & \dots & f_{J} & n\n\end{array}
$$

Jos  $H_0$  on tosi, niin

$$
\frac{e_{ij}}{f_{\cdot j}} = \frac{f_i}{n} \qquad \text{eli} \qquad e_{ij} = \frac{f_i \cdot f_{\cdot j}}{n}.
$$

Lisäksi kun  $H_0$  on tosi, niin

$$
\chi^{2} = \sum_{i=1}^{I} \sum_{j=1}^{J} \frac{(f_{ij} - e_{ij})^{2}}{e_{ij}} \sim \chi^{2}(I - 1)(J - 1)
$$

Nyt $H_0$ hylätään riskitasolla $\alpha,$ jos otoksen perusteella laskettu $\chi^2{:}$ n arvo

$$
\chi^2_{\text{havaittu}} > \chi^2_{\alpha;(I-1)(J-1)}.
$$

Jos molemmat muuttuja on luokiteltu kahteen luokkaan (kyse nelikentästä), niin testisuure voidaan laskea

$$
\chi^2 = \frac{n(f_{11}f_{22} - f_{12}f_{21})^2}{f_{\cdot 1}f_{\cdot 2}f_{1\cdot}f_{2}}.
$$

Riippumattomuustestin yhteydessä ei tarvita siis populaatioon liittyviä jakaumaoletuksia, kuten esimerkiksi varianssianalyysin yhteydessä tehtiin. Riippumattomuustestiä voidaan siis käyttää jo luokitteluasteikollisten muuttujien yhteydessä.

Kuitenkin, jotta  $\chi^2$ -riippumattomuustestiä voidaan käyttää, on 1)  $df > 1$ , kaikkien teoreettisten frekvenssien oltava > 1 sekä enintään 20 % saa olla < 5; 2)  $df = 1$ , jos  $n > 40$  testin käyttö sallittu, jos  $20 \le n \le 40$  kaikkien teoreettisten frekvenssien oltava  $\geq 5$ .

Jos edellä esitetyt vaatimukset eivät ole täytetty, voidaan koettaa luokituksia muuttumalla saada oletukset kuntoon.

Esimerkki 3.2.1 Erään kurssin arviointiin liittyvässä kyselyssä oli mm. seuraavat kysymykset:

### A. Taustani

Pääaineeni on (ympyröi numero)

- 1. matematiikka tai tilastotiede
- 2. kansantaloustiede
- 3. tietojenkäsittelyoppi
- 4. jokin muu.

### B. Kurssin arviointi

Tämä kurssi on mielestäni

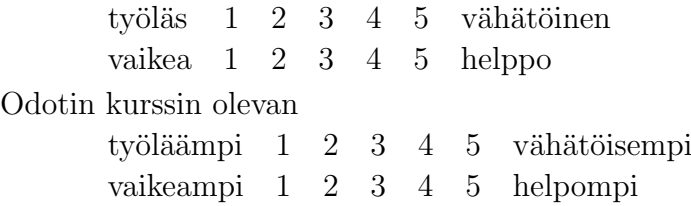

Vastausten perusteella saatiin seuraavat ristiintaulukot:

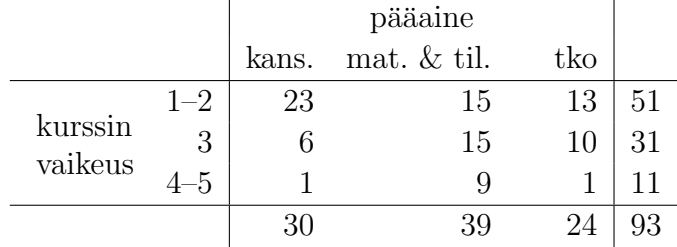

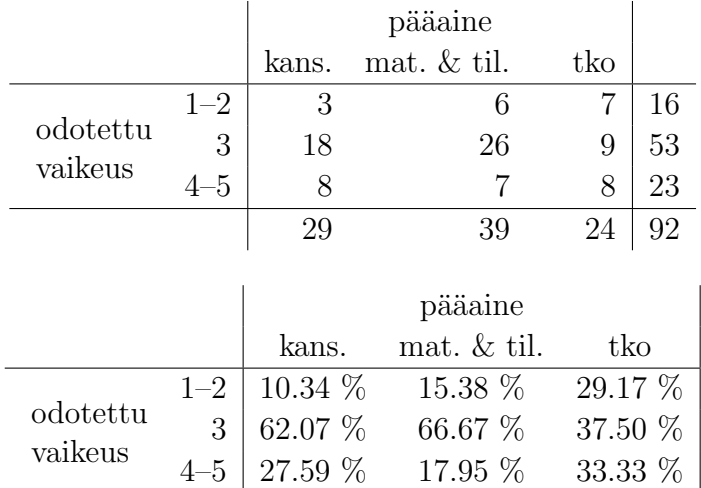

Odotetut frekvenssit toiseen ristiintaulukkoon liittyen ovat:

|          |         |           | pääaine      |       |  |
|----------|---------|-----------|--------------|-------|--|
|          |         | kans.     | mat. & til.  | tko   |  |
|          | $1 - 2$ | 5.04      | 6.78         | 4.17  |  |
| odotettu | 3       | 16.71     | 22.47        | 13.83 |  |
| vaikeus  | $4 - 5$ | 7.25      | 9.75         | 6.00  |  |
| Test     |         | ChiSquare | Prob > ChiSq |       |  |
| Pearson  | 6.692   |           | 0.1531       |       |  |

Onko pääaineella vaikutusta siihen, kuinka vaikeana piti opintojaksoa?

|                                                    | kans.      | mat. $&$ til. tko                |        |  |
|----------------------------------------------------|------------|----------------------------------|--------|--|
| vaikea $(1-2)$ 23 $(16,5)$ 15 $(21,4)$ 13 $(13,2)$ |            |                                  |        |  |
| sopiva $(3)$                                       |            | $6(10,0)$ 15 $(13,0)$ 10 $(8,0)$ |        |  |
| helppo $(4-5)$                                     | $1(3,5)$ 9 | (4,6)                            | 1(2,8) |  |

Koska odotetuista frekvensseistä 33 % on alle 5, eivät testin oletukset ole voimassa. Muodostetaan uusi ristiintaulukko:

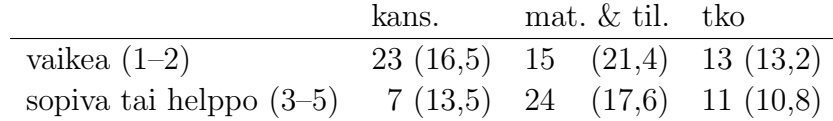

Lasketaan  $\chi^2$ -riippumattomuuustestisuure.

$$
\chi^2 = \frac{(23 - 16.5)^2}{16.5} + \dots + \frac{(11 - 10.8)^2}{10.8} \approx 9.94 > \chi^2_{0.01;2} = 9.21
$$

 $H_0$ : ei riippuvuutta, hylätään 1 %:n riskitasolla (mutta ei 0,5 %). Voidaan päätellä, että eri koulutusohjelmien opiskelijoiden mielipiteet kurssin vaikeudesta ovat erilaiset. Kansantaloustieteilijöistä 76,7 % piti kurssia vaikeana, kun taas vastaava luku matematiikan ja tilastotieteen koulutusohjelmassa oli 38,5 %.

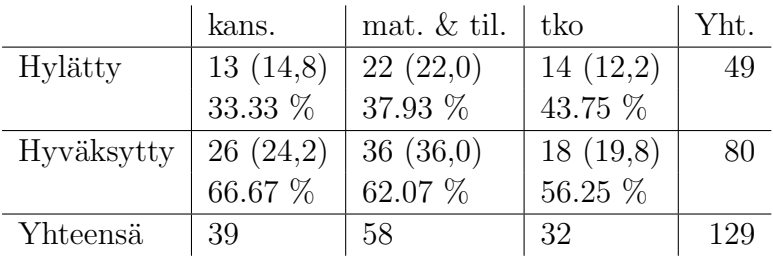

Esimerkki 3.2.2 Erään tilastotieteen tentin tulos pääaineittain. (odotetut frekvenssit suluissa).

Lasketaan $\chi^2$ -riippumattomuuustestisuure.

$$
\chi^2 = \frac{(13 - 14.8)^2}{14.8} + \dots + \frac{(18 - 19.88)^2}{19.8} \approx 0.81 < \chi^2_{0.05;2} = 5.99
$$

 $H_0$ : ei riippuvuutta, hyväksytään.

## Esimerkki 3.2.3

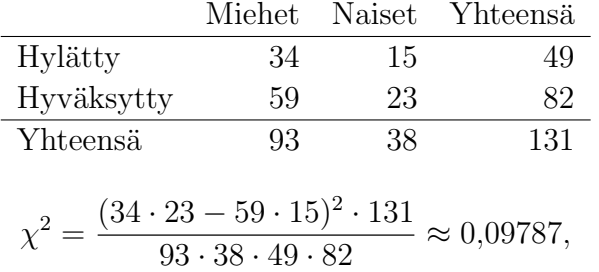

Ks. ristiintaulukoinnista [http://www.fsd.uta.fi/menetelmaopetus/ristiintaulukoin](http://www.fsd.uta.fi/menetelmaopetus/ristiintaulukointi/ristiintaulukointi.html)ti/ [ristiintaulukointi.html.](http://www.fsd.uta.fi/menetelmaopetus/ristiintaulukointi/ristiintaulukointi.html)

### <span id="page-30-0"></span>3.2.1 SPSS-ohjeita

Ristiintaulukot ja  $\chi^2$ 

Analyze

Descriptive Statistics  $\longrightarrow$  Crosstabs...

 $\rightarrow$  Statistics. . . Chi-square

# <span id="page-31-0"></span>Luku 4

# Regressioanalyysi

Regressioanalyysillä tutkitaan jonkin muuttujan y riippuvuutta joukosta muita muuttujia  $x_1, x_2, \ldots, x_k$ .

Regressioanalyysin yhteydessä y:n riippuvuuden muuttujista  $x_1, x_2, \ldots, x_k$  ajatellaan olevan muotoa

$$
Y = \beta_0 + \beta_1 x_1 + \beta_2 x_2 + \dots + \beta_k x_k + \varepsilon,
$$

missä  $Y$  on satunnaismuuttuja (response) selitettävä muuttuja, havaittavissa oleva;  $x_1, x_2, \ldots, x_k$  ovat selittäviä, ei-satunnaisia, havaittuja, kontrolloitavissa olevia;  $\varepsilon$  on satunnaismuuttuja, satunnaisvirhe (ei havaittavissa oleva);  $\beta_0$ ,  $\beta_1$ ,  $\beta_2$ ,  $\ldots, \beta_k$  ovat mallin tuntemattomat parametrit, jotka aineiston perusteella ovat estimoitavissa.

## <span id="page-31-1"></span>4.1 Yksi selittävä muuttuja

<span id="page-31-2"></span>Esimerkki 4.1.1 Nuoresta metsiköstä, jossa oli samanikäisiä puita, poimittiin arpomalla 10 puuta. Näistä puista mitattiin kuutiomäärät  $(y)$  ja poikkileikkauspinta-alat  $(x)$ .

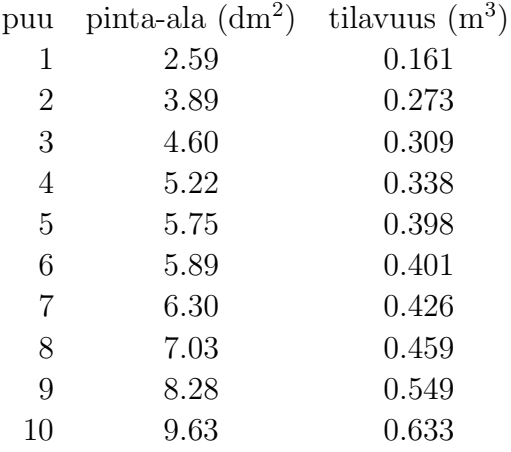

Pisteparvesta (ks. Esim. [4.1.3\)](#page-32-0) huomataan, että riippuvuus näyttää hyvin lineaariselta.

Tämän esimerkin tilanteessa pisteparveen voidaan sovittaa suora, jonka ympärille pisteiden ajatellaan ryhmittyneen. Tällöin  $y$ :n riippuvuuden x:stä ajatellaan olevan muotoa

$$
Y = \beta_0 + \beta_1 x_1 + \varepsilon,
$$

missä  $\beta_0$  ja  $\beta_1$  ovat mallin parametrit sekä  $\varepsilon$  satunnaisvirhe. Mallissa ajatellaan siis satunnaismuuttujan Y:n muodostuvan  $x:$ n avulla selitettävästä osasta  $\beta_0+\beta_1x_1$  sekä satunnaisvaihtelusta  $\varepsilon$ . Regressioanalyysissä halutaankin estimoida  $\beta_0$  ja  $\beta_1$  havaitun aineiston perusteella. Näin tehtäessä siis (ed. malliin liittyen) estimoidaan suora, jonka ajatellaan kuvaavan  $y$ :n riippuvuutta x:stä.

Jos oletetaan, että edellä esitetystä yhden selittäjän regressiomallista on tehty havaintoja n kertaan selittävien muuttujien eri arvoilla, niin malli voidan kirjoittaa muodossa

$$
Y_i = \beta_0 + \beta_1 x_i + \varepsilon_i, \qquad i = 1, 2, \dots, n.
$$

Lisäksi regressiomallissa oletetaan, että  $\varepsilon_i \sim N(0, \sigma^2)$ ,  $i = 1, 2, ..., n$  sekä  $\varepsilon_i$ :t toisistaan riippumattomiksi. Tästä seuraa, että edellä esitetyn mallin tilanteessa  $Y_i \sim N(\beta_0 + \beta_1 x_i, \sigma^2)$ . Tämä tarkoittaa siis sitä, että jokaista x:n arvoa kohti on olemassa Y:n todennäköisyysjakauma. Havainnot ovat otoksia näistä jakaumista.

Esimerkki 4.1.2 Regressiomalli graafisesti. Ks. [http://www.sis.uta.fi/tilasto/](http://www.sis.uta.fi/tilasto/tiltp3/kevat2004/esim_4_1_2.pdf)  $tiltp3/kevat2004/esim_4_1_2.pdf.$  $tiltp3/kevat2004/esim_4_1_2.pdf.$ 

Havaintojen  $y_1, y_2, \ldots, y_n$  ja  $x_1, x_2, \ldots, x_n$  perusteella mallin parametrit voidaan estimoida (käyttäen kriteerinä sitä, että sovitettava suora on keskimäärin mahdollisimman lähellä kaikkia pisteitä, kyse pienimmän neliösumman estimoinnista, PNS-estimointi) seuraavalla tavalla:

$$
\hat{\beta}_0 = \bar{y} - \hat{\beta}_1 \bar{x},
$$
\n
$$
\hat{\beta}_1 = \frac{\sum_{i=1}^n (x_i - \bar{x})(y_i - \bar{y})}{\sum_{i=1}^n (x_i - \bar{x})^2} = \frac{\sum_{i=1}^n x_i y_i - \frac{1}{n} (\sum_{i=1}^n x_i) (\sum_{i=1}^n y_i)}{\sum_{i=1}^n x_i^2 - \frac{1}{n} (\sum_{i=1}^n x_i)^2}.
$$

Näin saadaan regressiosuora (estimoitu)

$$
\hat{y}_i = \hat{\beta}_0 + \hat{\beta}_1 x_i, \qquad i = 1, 2, \dots, n,
$$

missä  $\hat{\beta_0}$  on estimoitu  $\beta_0$  eli estimoitu vakiokerroin ja  $\hat{\beta_1}$  on estimoitu  $\beta_1$  eli estimoitu x:n regressiokerroin.

<span id="page-32-0"></span>Estimoidusta mallista voidaan laskea estimoidut  $y$ :n arvot ja verrata niitä havaittuihin. Laskemalla erotukset  $e_i = y_i - \hat{y}_i$ ,  $i = 1, 2, ..., n$  saadaan residuaalit. PNS-estimoinnissa määrätään estimoidut mallin parametrit niin, että neliösumma  $\sum e_i^2$  on mahdollisimman pieni.

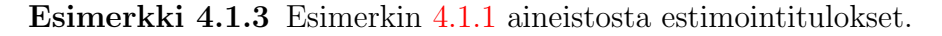

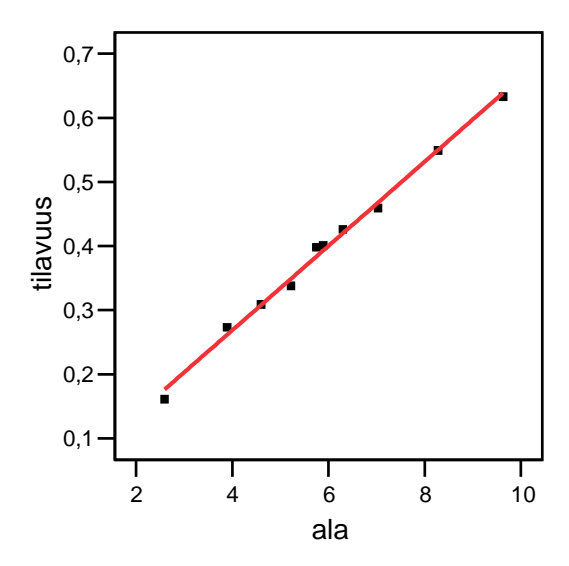

Linear Fit:

Summary of Fit

| R Square                   | 0,994589 |
|----------------------------|----------|
| Root Mean Square Error     | 0,010588 |
| Mean of Response           | 0,3947   |
| Observations (or Sum Wgts) | 10       |

### Analysis of Variance

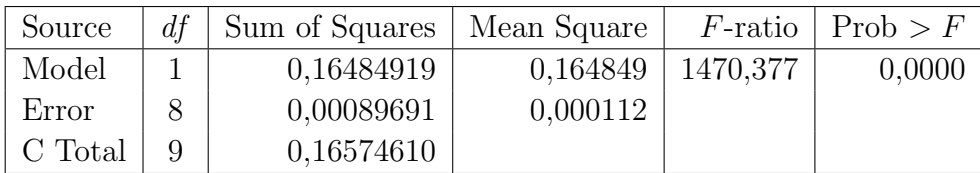

Parameter Estimates

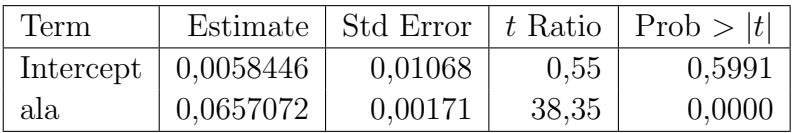

<span id="page-33-0"></span>Esimerkki 4.1.4 Olkoon  $y =$ satomäärä,  $x =$ lannoitemäärä. Estimodaan regressiosuora oheisesta aineistosta. Lisäksi on laskettu neliösummia ja F-testisuure, jotka esitellään myöhemmin, s. 38.

(Liski & Puntanen, Tilastotieteen peruskurssi II)

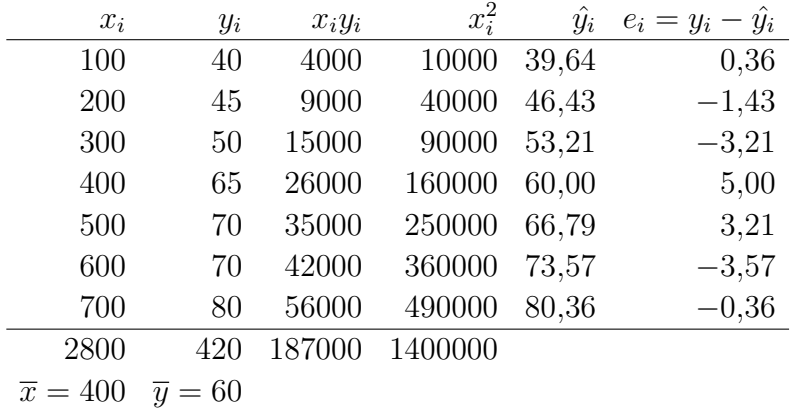

$$
\hat{\beta}_1 = \frac{\sum x_i y_i - (\sum x_i)(\sum y_i)/7}{\sum x_i^2 - (\sum x_i)^2/7} = \frac{187000 - 2800 \times 420/7}{1400000 - 2800^2/7} \approx 0,06786
$$
  
\n
$$
\hat{\beta}_0 = \bar{y} - \hat{\beta}_1 \bar{x} = 420/7 - 0,06786 \times 2800/7 \approx 32,857
$$
  
\n
$$
\hat{y}_i = \hat{\beta}_0 + \hat{\beta}_1 x_i = 32,857 + 0,06786 x_i, \quad i = 1, ..., 7
$$
  
\n
$$
e_i = y_i - \hat{y}_i = y_i - (32,857 + 0,06786 x_i), \quad i = 1, ..., 7
$$
  
\n
$$
SSE = \sum e_i^2 = \sum (y_i - \hat{y}_i)^2 \approx 60,7
$$
  
\n
$$
SST = \sum (y_i - \bar{y})^2 = 1350,0
$$
  
\n
$$
SSR = \sum (\hat{y}_i - \bar{y})^2 \approx 1289,286
$$
  
\n
$$
R^2 = SSR/SST = 0,955
$$
  
\n
$$
MSR = SSR/1, \quad MSE = SSE/(7 - 2) = 12,143
$$
  
\n
$$
F = MSR/MSE = 106,176 > F_{0,01;1,5} = 16,26.
$$

On osoitettavissa, että

$$
E(\hat{\beta}_1) = \beta_1
$$
 ja  $E(\hat{\beta}_0) = \beta_0$ .

Regressioanalyysissä estimoinnin lisäksi suoritetaan erilaisia mallin uskottavuuden ja hyvyyden tarkasteluja. Ensimmäisenä on selvitettävä voidaanko estimoitujen parametrien perusteella päätellä, että mallin parametrit ovat nollasta poikkeavia.

Testataan aluksi sitä onko  $x$  merkitsevä selittäjä. Tällöin testattavana hypoteesina on

$$
H_0: \beta_1 = 0,
$$
  

$$
H_1: \beta_1 \neq 0.
$$

Jos  $H_0$  on tosi, niin

$$
t = \frac{\hat{\beta}_1}{s(\hat{\beta}_1)} \sim t_{n-2},
$$

34

missä

$$
s(\hat{\beta}_1) = \sqrt{\frac{MSE}{SS_x}}
$$

on  $\beta_1$ :n estimoitu hajonta. Nyt  $H_0$  hylätään riskitasolla  $\alpha$ , jos aineiston perusteella laskettu  $|t_{\rm hav.}| > t_{\alpha/2; n-2}.$ 

Jos  $x$  on todettu merkitseväksi selittäjäksi, niin seuraavaksi tutkitaan, onko vakiokertoimen  $\beta_0$  syytä olla mallissa.

Tällöin

$$
H_0: \beta_0 = 0,
$$
  

$$
H_1: \beta_0 \neq 0.
$$

Jos  $H_0$  on tosi, niin

$$
t = \frac{\hat{\beta}_0}{s(\hat{\beta}_0)} \sim t_{n-2},
$$

missä

$$
s(\hat{\beta}_0) = \sqrt{MSE\left(\frac{1}{n} + \frac{\bar{x}^2}{SS_x}\right)}
$$

on  $\beta_0$ :n estimoitu hajonta. Nyt  $H_0$  hylätään riskitasolla  $\alpha$ , jos aineiston perusteella laskettu  $|t_{\text{hav.}}| > t_{\alpha/2,n-2}$ .

Jos on todettu  $x$  merkitseväksi selittäjäksi, mutta edellä  $H_0$  on tullut hyväksytyksi, niin silloin uutena mallina onkin  $Y = \beta x + \varepsilon$ , joka voidaan estimoida. Tässä tapauksessa  $\hat{\beta} = \sum x_i y_i / \sum x_i^2$ .

Esimerkki 4.1.5 Sadon  $(y)$  riippuvuus lannoitemäärästä  $(x)$ , aineisto esimer-kissä [4.1.4.](#page-33-0)

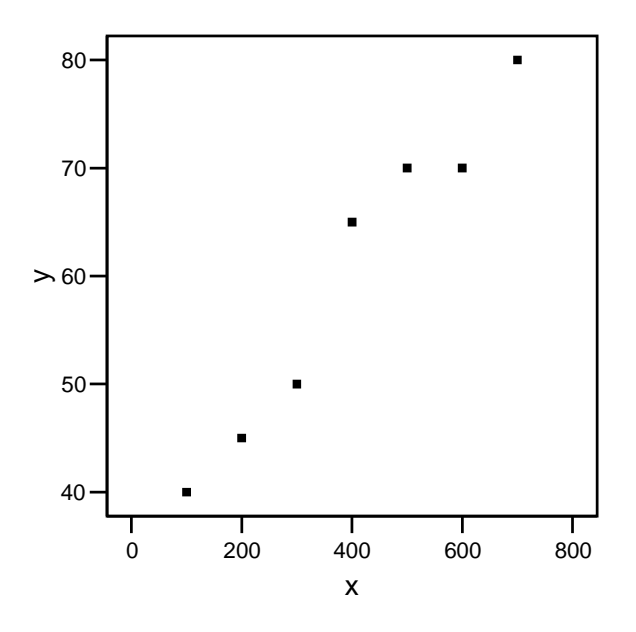

Pisteparven perusteella lineaarista riippuvuutta. Suoritetaan regressioanalyysi selittäen satoa lannoitemäärällä ja saadaan seuraavat tulokset:

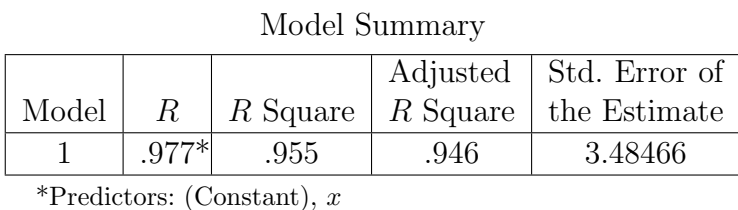

Selitysprosentti 100·(R Square) = 95,5 %. Yhden selittäjän tilanteessa sama kuin  $100r^2$ , määritellään myöhemmin.

ANOVA\*

|       |            | Sum of   |    |             |         |       |
|-------|------------|----------|----|-------------|---------|-------|
| Model |            | Squares  | df | Mean Square |         | Sig.  |
|       | Regression | 1289.286 |    | 1289.286    | 106.176 | .0001 |
|       | Residual   | 60.714   |    | 12.143      |         |       |
|       | Total      | 1350.000 |    |             |         |       |

\*Dependent Variable:  $y$ 

<sup>†</sup>Predictors: (Constant),  $x$ 

Taulukossa neliösummat ja niiden vapausasteet, keskineliösummat ja F-testisuure  $(H_0: \beta_1 = 0)$ . Ks. laskukaavat kaavakokoelmassa [http://www.sis.uta.fi/tilasto/](http://www.sis.uta.fi/tilasto/mttta1/kevat2019/kaavat.pdf) [mttta1/kevat2019/kaavat.pdf,](http://www.sis.uta.fi/tilasto/mttta1/kevat2019/kaavat.pdf) kaavat  $(3.8)$ ,  $(3.12)$ ,  $(3.13)$  ja  $(3.15)$ , myös s. 38.

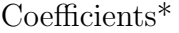

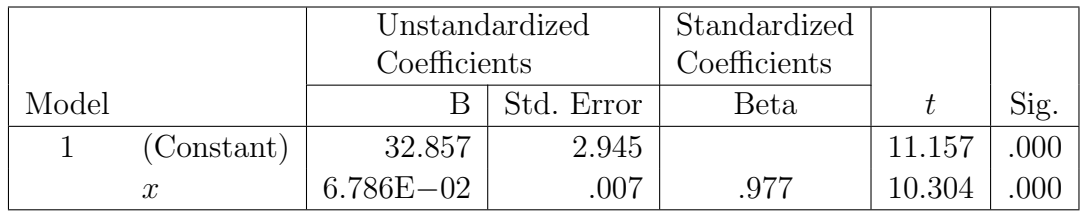

\*Dependent Variable: y

Estimoitu lisäaineet regressiokerroin 0,06786 ja vakiokerroin 32,857. Lisäaine on merkittävä selittäjä, koska testattaessa hypoteesia  $H_0$ :  $\beta_1 = 0$  päädytään sen hylkäämiseen (joko F-testin tai t-testin ( $t = 10,304$ ) perusteella).

<span id="page-36-0"></span>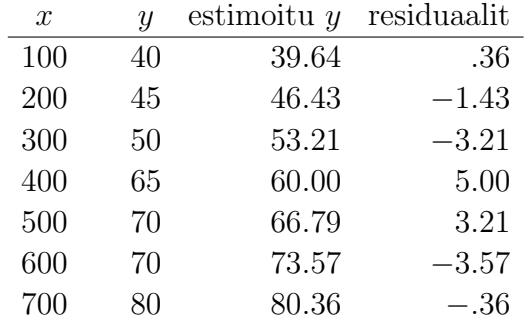

Esimerkki 4.1.6 Esimerkkejä regressioanalyysistä.

a) Lapsen syntymäpainon riippuvuus pituudesta.

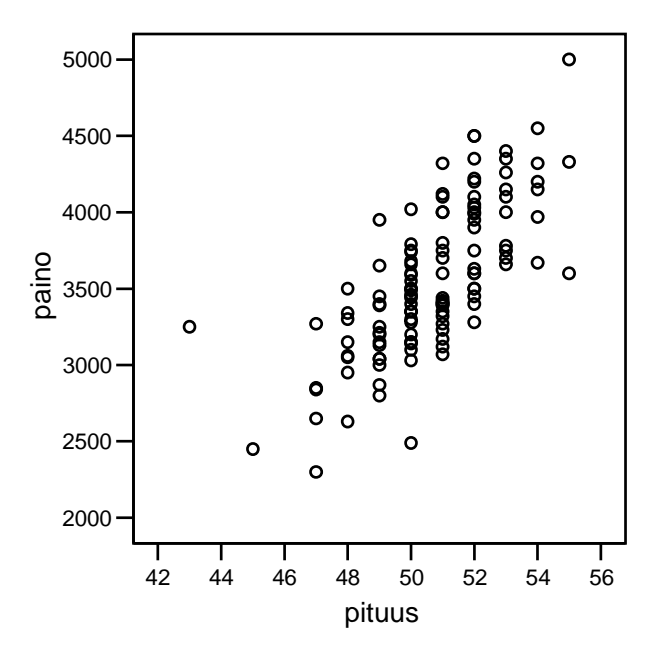

Paino näyttäisi riippuvan lineaarisesti pituudesta  $r = 0.72$ . Ks. korrelaatiokertoimen testaus kaavakokoelmassa [http://www.sis.uta.fi/tilasto/mttta1/kevat2019/](http://www.sis.uta.fi/tilasto/mttta1/kevat2019/kaavat.pdf) [kaavat.pdf,](http://www.sis.uta.fi/tilasto/mttta1/kevat2019/kaavat.pdf) kaava  $(1.4)$ , myös s. 39.

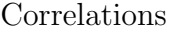

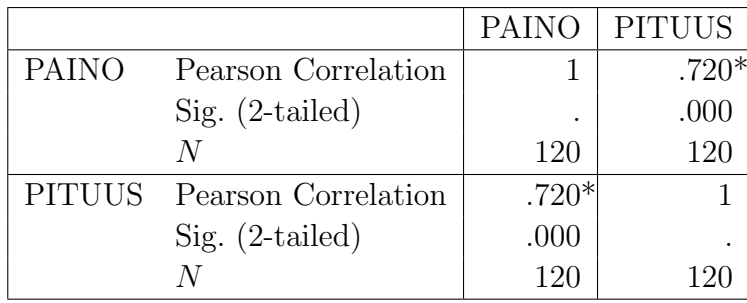

\*Correlation is significant at the 0.01 level

Model Summary

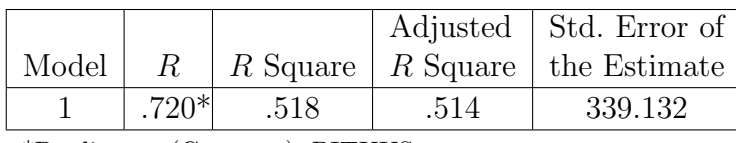

\*Predictors: (Constant), PITUUS

Selitysprosentti 100·(R square) = 51,8 %. Yhden selittäjän tilanteessa sama kuin  $100r^2 = 100 \cdot 0{,}72^2$ .

ANOVA\*

|       |            | Sum of   |     |             |         |       |
|-------|------------|----------|-----|-------------|---------|-------|
| Model |            | Squares  | df  | Mean Square | F       | Sig.  |
|       | Regression | 14573162 |     | 14573162.20 | 126.711 | .000† |
|       | Residual   | 13571250 | 118 | 115010.596  |         |       |
|       | Total      | 28144413 | 119 |             |         |       |

\*Dependent Variable: PAINO

†Predictors: (Constant), PITUUS

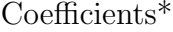

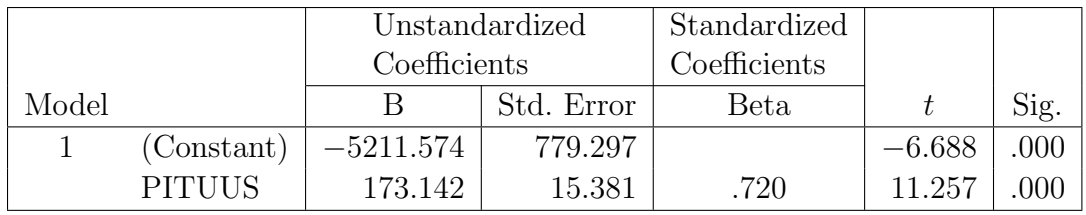

\*Dependent Variable: PAINO

Estimoitu pituuden regressiokerroin 173,142 ja vakiokerroin −5211,574. Pituus on merkittävä selittäjä, koska testattaessa hypoteesia  $H_0$ :  $\beta_1 = 0$  päädytään sen hylkäämiseen (joko F-testin (F = 126,711) tai t-testin (t = 11,257) perusteella. Yhden sentin lisäys pituudessa kohottaa painoa keskimäärin 173,142 g.

b) Veden pehmeysarvon riippuvuus lisäaineesta.

Model Summary

|       |         |      |      | Adjusted   Std. Error of           |
|-------|---------|------|------|------------------------------------|
| Model |         |      |      | $R$ Square $R$ Square the Estimate |
|       | $.909*$ | .826 | .801 | .33794                             |

\*Predictors: (Constant), Lisäaine

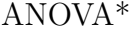

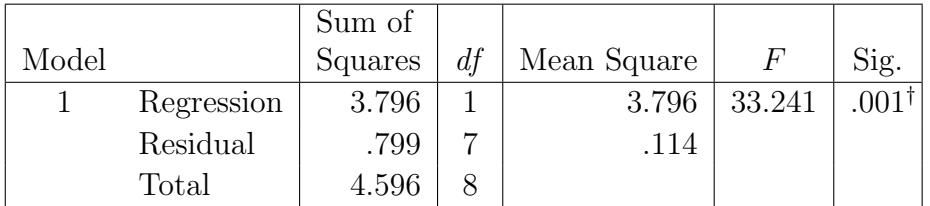

\*Dependent Variable: Veden pehmeys

<sup>†</sup>Predictors: (Constant), Lisäaine

Coefficients\*

|       |            | Unstandardized |            | Standardized |        |      |
|-------|------------|----------------|------------|--------------|--------|------|
|       |            | Coefficients   |            | Coefficients |        |      |
| Model |            |                | Std. Error | Beta         |        | Sig. |
|       | (Constant) | 8.118          | .246       |              | 33.014 | 000  |
|       | Lisäaine   | .354           | .061       | .909         | 5.765  |      |

\*Dependent Variable: Veden pehmeys

Esimerkki 4.1.7 Mittayksikön vaikutus estimointitulokseen.

Malli  $Y = \beta_0 + \beta_1 x + \varepsilon$ .

$$
\hat{\beta}_1 = \frac{\sum x_i y_i - (\sum x_i)(\sum y_i)/n}{\sum x_i^2 - (\sum x_i)^2/n} = \frac{SP_{xy}}{SS_x} = r_{xy} \frac{s_y}{s_x}.
$$

Jos yhden selittäjän regressioanalyysissä tehdään muunnokset  $z = ax + b$  ja  $w = cy + d$ , niin  $r_{zw} = r_{xy}$ , jos  $ac > 0$  ja  $r_{zw} = -r_{ry}$ , jos  $ac < 0$ ,  $s_z = |a|s_x$ ja  $s_w = |c|s_y$ . Regressiokerroin on siis riippuvainen muuttujien mittayksiköistä. Kokeile esim. SAIDIT-aineistossa muuttamalla esimerkin [4.1.6](#page-36-0) a) mittayksiköt kiloiksi ja metreiksi.

Samalla tavalla kuin varianssianalyysin yhteydessä regressioanalyysissäkin voidaan jakaa y:n vaihtelu (SST) kahteen osaan, joista toinen osa kertoo selitetyn vaihtelun  $(SSR)$  ja toinen selittämättä jäävän vaihtelun  $(SSE)$ . On osoitettavissa, että  $SST = SSR + SSE$ , missä

kokonaisneliösumma 
$$
SST = \sum_{i=1}^{n} (y_i - \overline{y})^2
$$
,  
regressioneliösumma  $SSR = \sum_{i=1}^{n} (\hat{y}_i - \overline{y})^2$ ,  
jäännösneliösumma  $SSE = \sum_{i=1}^{n} (y_i - \hat{y}_i)^2$ .

Koska  $SST = SSR + SSE$ , niin

$$
1 = \frac{SSR}{SST} + \frac{SSE}{SST},
$$

josta edelleen

$$
\frac{SSR}{SST} = 1 - \frac{SSE}{SST}.
$$

Merkitään  $R^2 = SSR/SST$ , jota kutsutaan mallin selityskertoimeksi, koska siinä verrataan mallin avulla selitettyä vaihtelua kokonaisvaihteluun. Ilmoittamalla 100 $R^2$ , voidaan puhua mallin selitysasteesta. Jos  $SSE = 0$ , niin  $R^2 = 1$ .  $R = r_{y, \hat{y}}$ on nimeltään yhteyskorrelaatiokerroin.

Yhden selittäjän mallissa, kun vakio on mukana,  $R^2 = (r_{xy})^2$ , jolloin  $100(r_{xy})^2$ kertoo kuinka monta prosenttia y:n vaihtelusta voidaan  $x:$ n avulla selittää kyseisellä mallilla.

Esimerkki 4.1.8 Neliösummat ja selitysasteet edellisissä esimerkeissä.

Olkoon populaatiossa kahden muuttujan X ja Y välinen korrelaatiokerroin  $\rho$ . Siis  $\rho = \text{Cov}(X, Y) / (\sigma_X \sigma_Y)$ . Sitä voidaan estimoida otoksesta lasketulla otoskorrelaatiokertoimella r ja testata seuraavasti:

$$
H_0: \rho = 0,
$$
  

$$
H_1: \rho \neq 0.
$$

Jos  $H_0$  on tosi, niin

$$
t = \frac{r}{\sqrt{(1 - r^2)/(n - 2)}} \sim t_{n-2}.
$$

Nyt H<sub>0</sub> hylätään riskitasolla α, jos aineiston perusteella laskettu  $|t<sub>hav</sub>| > t<sub>α/2:n-2</sub>$ . Voidaan osoittaa, että yhden selittäjän mallissa vakion ollessa mukana  $\hat{\beta_1}$  =  $r_{xy} s_y / s_x$ .

Esimerkki 4.1.9 Esimerkin [4.1.4](#page-33-0) tilanteessa korrelatiokertoimen testaus.

$$
H_0: \rho = 0;
$$
  

$$
t = \frac{r}{\sqrt{(1 - r^2)/(n - 2)}} \sim t_{n-2}, \quad \text{ kun } H_0 \text{ tosi.}
$$

Lasketaan aluksi korrelaatiokerroin ja sitten testisuure.

$$
r = SP_{xy}/\sqrt{SS_xSS_y} = \frac{\sum x_i y_i - (\sum x_i)(\sum y_i)/7}{\sqrt{(\sum x_i^2 - (\sum x_i)^2/7)(\sum y_i^2 - (\sum y_i)^2/7)}}
$$

$$
= \frac{187000 - 2800 \times 420/7}{\sqrt{(1400000 - 2800^2/7)(26550 - 420^2/7)}} \approx 0.977
$$

$$
t = \frac{0.977}{\sqrt{(1 - 0.977^2)/(7 - 2)}} \approx 10,304 > t_{0,005,5} = 4,032.
$$

## <span id="page-40-0"></span>4.2 Useampi selittävä muuttuja

Yleisesti regressioanalyysissä y:n riippuvuuden muuttujista  $x_1, x_2, \ldots, x_k$  ajatellaan olevan muotoa

$$
Y = \beta_0 + \beta_1 x_1 + \beta_2 x_2 + \dots + \beta_k x_k + \varepsilon,
$$

missä  $Y$  on satunnaismuuttuja (response) selitettävä muuttuja, havaittavissa oleva;  $x_1, x_2, \ldots, x_k$  ovat selittäviä, ei-satunnaisia, havaittuja, kontrolloitavissa olevia;  $\varepsilon$  on satunnaismuuttuja, jäännöstermi (ei havaittavissa oleva);  $\beta_0, \beta_1, \beta_2, \ldots$  $\beta_k$  ovat mallin tuntemattomat parametrit, jotka aineiston perusteella ovat estimoitavissa. Lisäksi regressiomallissa oletetaan, että  $\varepsilon_i \sim N(0, \sigma^2), i = 1, 2, ..., n$ sekä  $\varepsilon_i$ :t toisistaan riippumattomiksi.

Parametrien estimointiin ei voida esittää samantapaisia lausekkeita kuin yhden selittäjän mallissa. Tyydytäänkin tässä vai toteamaan, että parametrit voidaan estimoida samojen periaatteiden mukaisesti kuin yhden selittäjän mallissa ja annetaan tarvittaessa tilastollisen ohjelmiston suorittaa estimointi sekä tarvittavien testisuureiden lasku.

### Esimerkki 4.2.1 Olkoon

 $y =$ keuhkojen tilavuus (ml),  $x_1 = i$ kä vuosina,  $x_2 =$  pituus (tuumina),  $x_3$  = poltettuja savukkeita / päivä (askeina).

Olkoon eräästä 50 havainnon aineistosta estimoitu kolmen selittäjän regressiomalli ja saatu  $\hat{y} = -39x_1 + 98.4x_2 - 180x_3$ 

Estimoi keuhkojen tilavuus, jos ik¨a on 20 vuotta, pituus 71 ja savukkeita kuluu aski päivässä.

Useamman selittäjän mallissa kertoimet voidaan tulkita siten, että yksittäinen kerroin kertoo keskimääräisen muutoksen  $y:$ ssä, kun kyseinen muuttuja kasvaa yhden yksikön muiden selittäjien pysyessä muuttumattomina.

Tässä iältään ja pituudeltaan samanlaisten henkilöiden kohdalla yhden paketin polttaminen päivässä vähentää keuhkojen tilavuutta keskimäärin 180 ml. Viiden vuoden jän lisäys pienentää keuhkojen tilavuutta keskimäärin  $-39.5$  ml  $= 195$  ml, kun muut selittäjät pidetään vakiona.

Seuraavaksi käydään läpi useamman selittäjän malliin liittyvät testaukset. Ensinnäkin voidaan testata yksittäisiä kertoimia eli tutkia onko tarkasteltava muuttuja syytä lisätä malliin mukaan muiden selittäjien ollessa jo mallissa. Tällöin

$$
H_0: \beta_i = 0,
$$
  

$$
H_1: \beta_i \neq 0.
$$

Jos  $H_0$  on tosi, niin

$$
t = \frac{\hat{\beta}_i}{s(\hat{\beta}_i)} \sim t_{n-k-1},
$$

missä  $s(\hat{\beta}_i)$  on  $\hat{\beta}_i$ :n estimoitu hajonta ja k on mallissa olevien selittäjien lukumäärä. Jos malliin ei kuulu vakiokerrointa, niin edellä testisuureen vapausasteet  $n - k$ . Lisäksi voidaan testata kaikkien selittäjien yhteisvaikutusta eli tutkia sitä saadaanko  $y$ :n vaihtelua selitettyä siten, että otetaan kaikki tarkasteltavat selittäjät yhtaikaa malliin. Regressiokertoimien yhteistestaus (kun vakiokerroin on mallissa mukana) voidaan muotoilla

$$
H_0: \beta_1 = \beta_2 = \ldots = \beta_k = 0,
$$
  

$$
H_1: \text{ainakin jokin } \beta_i \neq 0.
$$

Jos  $H_0$  on tosi, niin

$$
F = \frac{MSR}{MSE} = \frac{SSR/k}{SSE/(n-k-1)} \sim F_{k,n-k-1}.
$$

Neliösummat SST, SSR ja SSE määritellään kuten yhden selittäjänkin tilanteessa. MS-neliösummat saadaan kun vastaava neliösumma jaetaan nk. vapausasteillaan. On osoitettavissa, että  $E(MSE) = \sigma^2$ . Siis MSE on regressiomallissa olevan ε-satunnaistermin varianssin harhaton estimaattori. Mallin selitysvoimakkuudesta, kuten yhden selittäjänkin mallissa, kertoo vakiotermin ollessa mukana  $R^2 = SSR/ SST = 1 - SSE/ SST$  (mallin selityskerroin) ja  $100R^2$  on mallin selitysprosentti. Jos parametrien määrä on suuri suhteessa havaintomäärään tai jos halutaan vertailla malleja, jotka tehty eri aineistoista, voidaan käyttää

$$
R^2(\text{adjusted}) = 1 - \frac{MSE}{SST/(n-1)}.
$$

Yhteistestausta ei voida korvata peräkkäisillä t-testeillä. Yhden selittäjän tilanteessa t-testillä ja F-testillä testataan samaa hypoteesia  $H_0$ :  $\beta_1 = 0$  ja tällöin  $t^2 = F$ .

Samaan tapaan kuin varianssianalyysinkin yhteydessä regressioanalyysin tulokset on tapana ilmoittaa taulukkona, josta löytyy estimoidut kertoimet, niiden estimoidut hajonnat,  $t$ -testisuureet, neliösummat sekä  $F$ -testisuure.

Esimerkki 4.2.2 Ks. [https://www12.uta.fi/kirjasto/pdf/pdfkirjat/leppala.pdf.](https://www12.uta.fi/kirjasto/pdf/pdfkirjat/leppala.pdf)

Ks. regressioanalyysistä [http://www.fsd.uta.fi/menetelmaopetus/regressio/analyy](http://www.fsd.uta.fi/menetelmaopetus/regressio/analyysi.html)si. [html.](http://www.fsd.uta.fi/menetelmaopetus/regressio/analyysi.html)

# <span id="page-42-0"></span>4.3 Selittävien muuttujien valinnasta ja mallin oletuksista

Mallin valinta ei aina ole kovin helppoa. Pyritään valitsemaan niin monta selittäjää, että selitysaste on mahdollisimman hyvä. On kuitenkin pidettävä mielessä se, että mallin on oltava käyttötarkoitukseensa sopiva ja tulkittavissa oleva. Vaikka on olemassa erilaisia automaattisia mallinvalintamenettelyjä, on niitä syytä käyttää hyvin harkiten. Monesti joudutaan tekemään erilaisia muunnoksia muuttujille ennen varsinaista mallin rakentamista. Taloudellisissa aineistoissa logaritmointi on usein tuiki tarpeellinen. On tilanteita, joissa selittäjät voivat olla esim.  $x, x^2$ ,  $x^3, \ldots$ 

Esimerkki 4.3.1 Regressioanalyysi, logaritmointi ja residuaalitarkasteluja. Aineisto Draper & Smith, Applied Regression Analysis (1981), s. 191, myös [https:](https://coursepages.uta.fi/mttta1/kevat-2019/esimerkkiaineistoja/) [//coursepages.uta.fi/mttta1/kevat-2019/esimerkkiaineistoja/.](https://coursepages.uta.fi/mttta1/kevat-2019/esimerkkiaineistoja/)

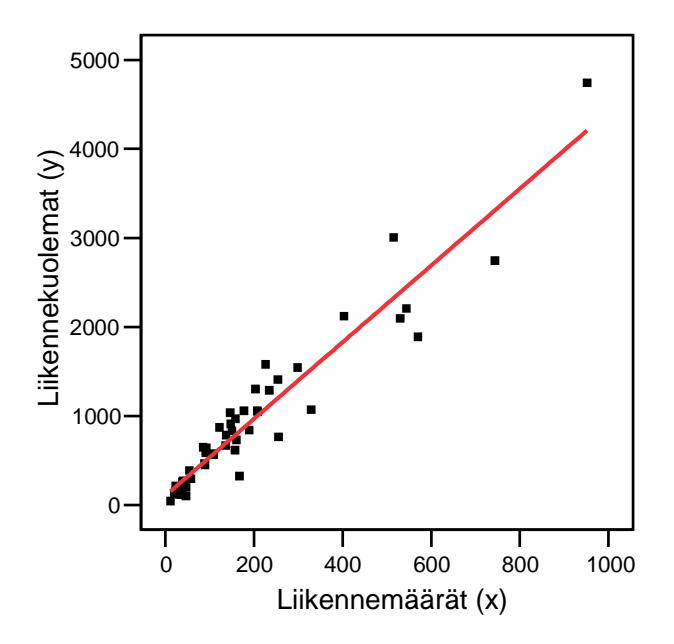

Linear Fit:

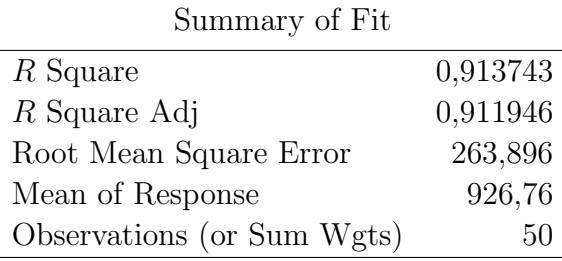

Analysis of Variance

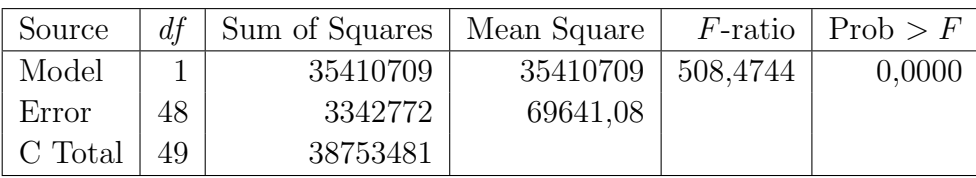

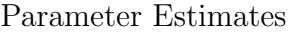

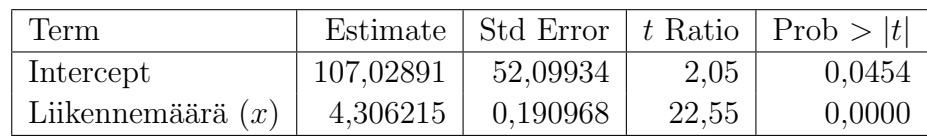

Tässä malli näyttää ihan hyvältä, jos tarkastellaan asiaa parametrien testauksen perusteella. Liikennemäärän kerroin on tilastollisesti merkitsevä ja selitysprosenttikin korkea 91 %.

Mallin parametrien testauksen lisäksi mallin sopivuutta tutkitaan myös residuaalien avulla. Tällöin tutkitaan mallin riittävyyttä ja oletusten voimassa olemista. Mallissa  $Y = \beta_0 + \beta_1 x + \varepsilon$  tehdään oletukset, että  $\varepsilon_i \sim N(0, \sigma^2)$  sekä  $\varepsilon_i$ :t toisistaan riippumattomia. Tehdään siis normaalijakaumaoletus, riippumattomuusoletus sekä vakiovarianssisuusoletus  $\varepsilon$ :sta. Jos malli oikea, niin residuaalien, jotka ovat  $\varepsilon$ :n estimaatteja, tulisi käyttäytyä  $\varepsilon$ :n oletusten mukaisesti. Käyttäytymistä voidaan tutkia esim. piirtämällä pisteparvi residuaaleista ja estimoiduista  $y$ :n arvoista. Tässä esimerkissä pisteparvi näyttää hajaantuvan y:n estimoitujen arvojen kasvaessa.

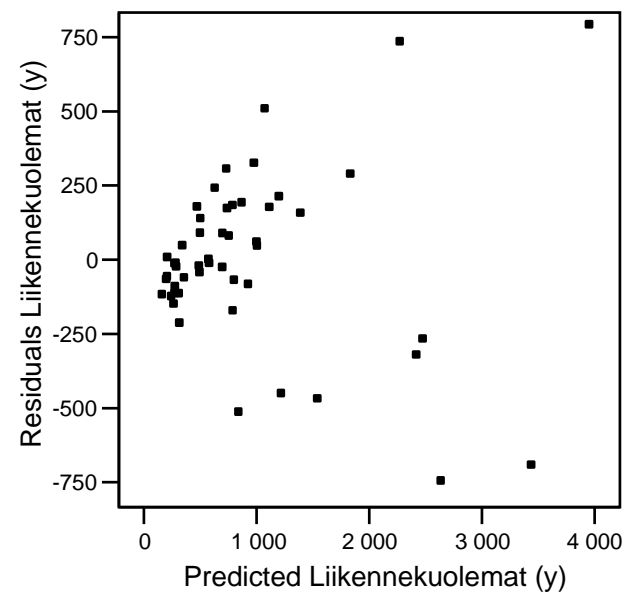

Hajaantuminen on merkki siitä, että ei voida olettaa jokaisella  $\varepsilon_i$ :lla olevan samaa varianssia. Sama asia näkyy kyllä jo alkuperäisessä pisteparvessa, joka ihan selvästi hajoaa  $x:$ n kasvaessa.

Nyt voidaan menetellä siten, että logaritmoidaan molemmat muuttujat ja suoritetaan regressioanalyysi logaritmoiduilla arvoilla.

Näin saadaan seuraavat tulokset:

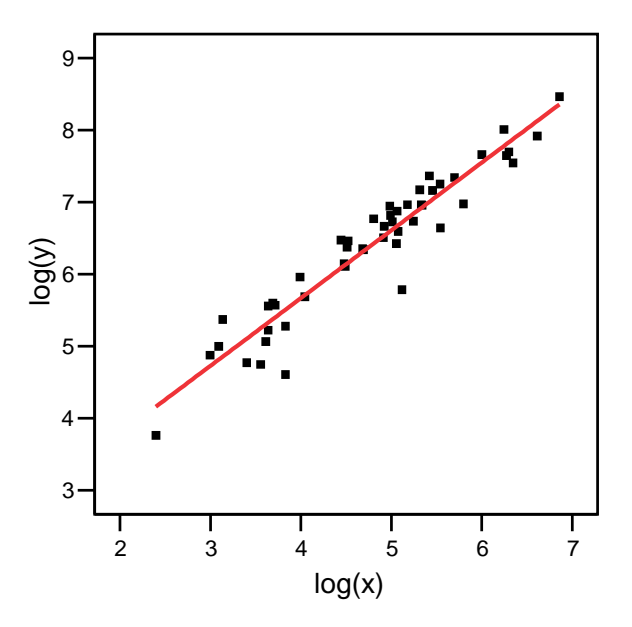

### Linear Fit:

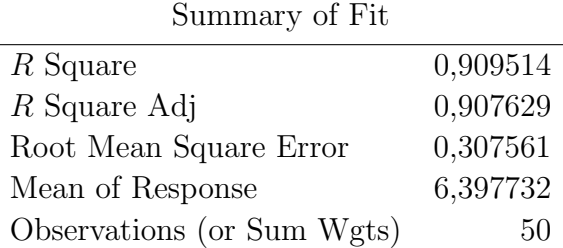

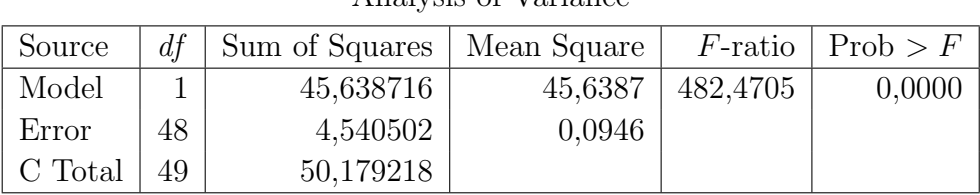

Analysis of Variance

Parameter Estimates

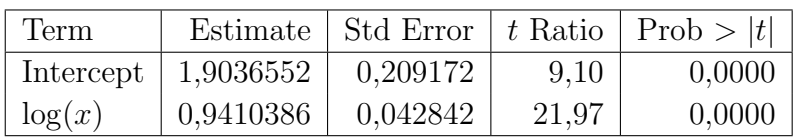

Tuloksista nähdään, että mallin parametrit ovat merkitseviä ja selitysprosenttikin 91.

Tässä mallissa residuaalit (alla) käyttäytyvät eri tavalla kuin edellä. Voidaan ajatella, että pisteparvi on  $x$ –akselin suuntainen nauha, joka kertoisi oletusten voimassa olemisesta sekä mallin riittävyydestä. Jos pisteparvessa olisi havaittavissa jotain muuta kuin nauhanomaista käyttäytymistä, niin se kertoisi, että tehdyt oletuksen malliin liittyen eivät pidä paikkaansa.

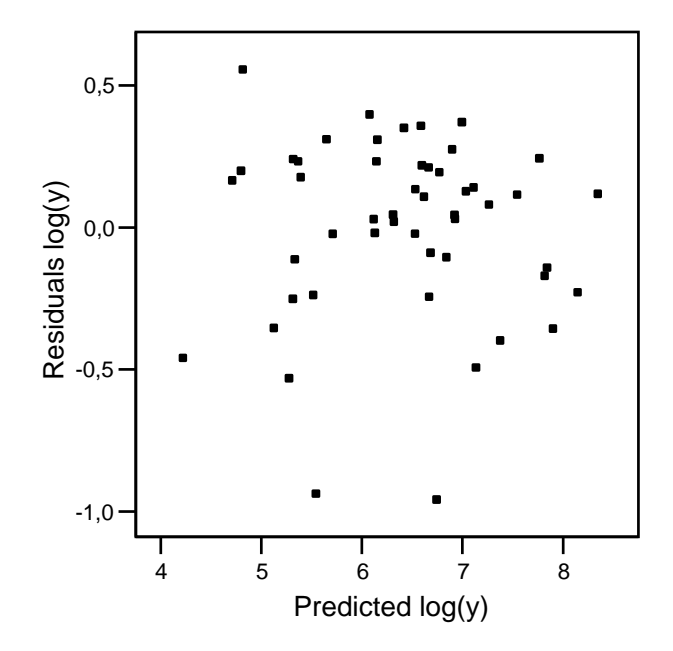

Katsotaan vielä residuaalien jakauma, joka pitäisi olla normaalinen.

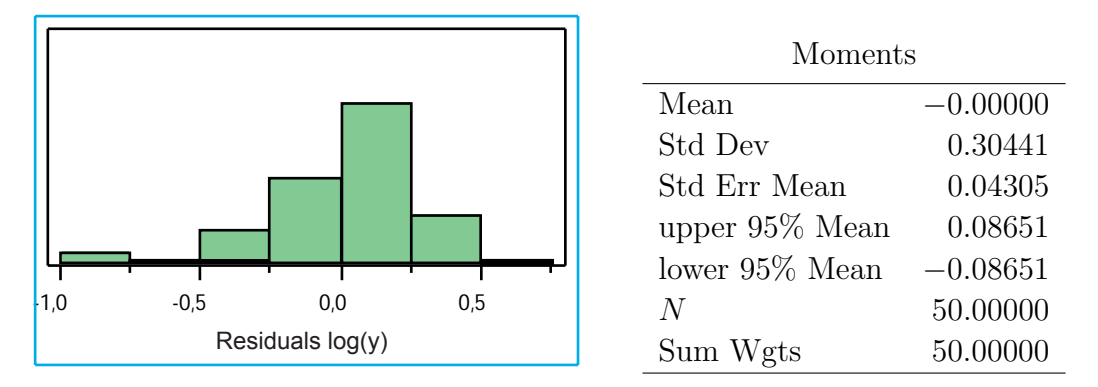

Jos tässä testataan normaalisuutta, niin päädytään kyllä tulokseen, että otos ei ole peräisin normaalijakaumasta!

Esimerkki 4.3.2 Autoregressio. Aineisto Newbold, P., Statistics for Business and Economics. Prentice Hall, 1995 s. 588.

Twenty-eight quarterly observations from the United Kingdom on quantity of money in million pounds  $(y)$ , income in million pounds  $(x_1)$  and the local authority interest rate  $(x_2)$  (aineisto myös [https://coursepages.uta.fi/mttta1/kevat-2019/](https://coursepages.uta.fi/mttta1/kevat-2019/esimerkkiaineistoja/) [esimerkkiaineistoja/\)](https://coursepages.uta.fi/mttta1/kevat-2019/esimerkkiaineistoja/)

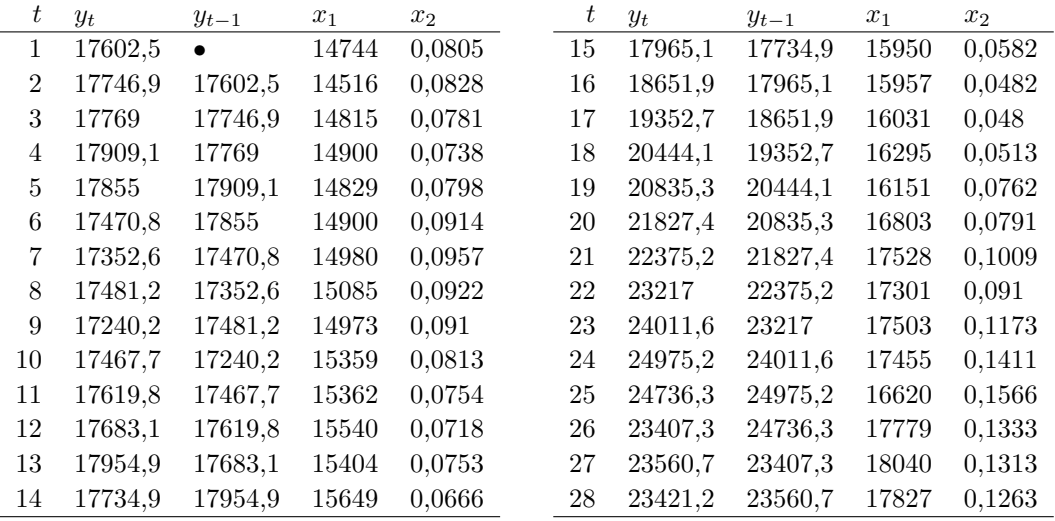

Estimoidaan malli  $Y = \beta_0 + \beta_1 x_1 + \beta_2 x_2 + \beta_3 y_{t-1} + \varepsilon$ .

Response: y

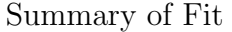

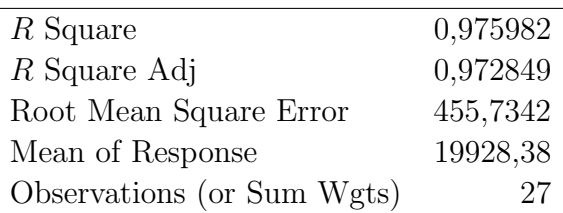

|                |             | 1.919111001110011110000 |         |                               |
|----------------|-------------|-------------------------|---------|-------------------------------|
| Term           | Estimate    |                         |         | Std Error t Ratio Prob $> t $ |
| Intercept      | $-2297,819$ | 1875,241                | $-1,23$ | 0,2328                        |
| $x_1$          | 0,1573723   | 0,226106                | 0,70    | 0,4934                        |
| x <sub>2</sub> | $-14136,30$ | 6351,172                | $-2,23$ | 0,0361                        |
| $y_{t-1}$      | 1,0634212   | 0,126345                | 8,42    | 0,0000                        |

Parameter Estimates

Analysis of Variance

| Source     |              | <i>df</i> Sum of Squares Mean Square F Ratio Prob > F |          |          |        |
|------------|--------------|-------------------------------------------------------|----------|----------|--------|
| Model      | $\mathbf{3}$ | 194109881                                             | 64703294 | 311,5323 | 0.0000 |
| Error      | -23-         | 4776955                                               | 207693,7 |          |        |
| C Total 26 |              | 198886836                                             |          |          |        |

Nyt  $x_1$  näyttää olevan tarpeeton ( $t = 0.70$  ja  $p = 0.4934$ ), joten jätetään tämä selittäjä pois mallista ja estimoidaan uusi malli  $Y = \beta_0 + \beta_1 x_2 + \beta_2 y_{t-1} + \varepsilon$ , joka tuottaa 97,5 %:n selitysasteen ja mallin kertoimet ovat merkittäviä vakiokerrointa lukuun ottamatta (p–arvot 0,1574; 0,0035; 0,000). Lisäksi  $H_0$ :  $\beta_1 = \beta_2 = 0$ , hylätään ( $F = 477,3098; p = 0,000$ ). Malli on siis näiltä osin kaikin puolin kunnossa.

Response: y

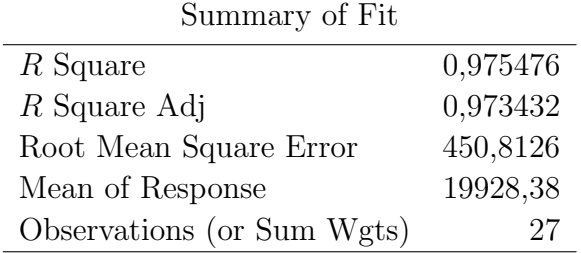

|                |                       | Parameter Estimates |         |                               |
|----------------|-----------------------|---------------------|---------|-------------------------------|
| Term           | Estimate              |                     |         | Std Error t Ratio Prob $> t $ |
|                | Intercept $-1106,681$ | 758,3441            | $-1,46$ | 0,1574                        |
| x <sub>2</sub> | $-16666,87$ 5151,272  |                     | $-3,24$ | 0,0035                        |
| $y_{t-1}$      | 1,1426647             | 0,054183            | 21,09   | 0,0000                        |

Analysis of Variance

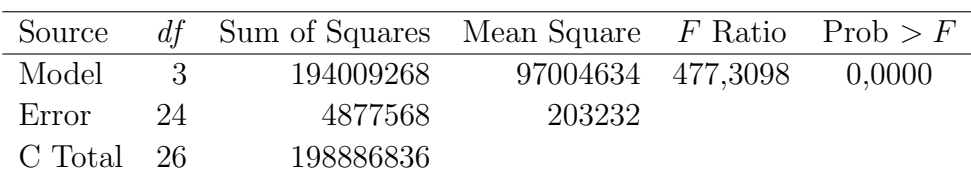

Tutkitaan vielä residuaalien käyttäytymistä.

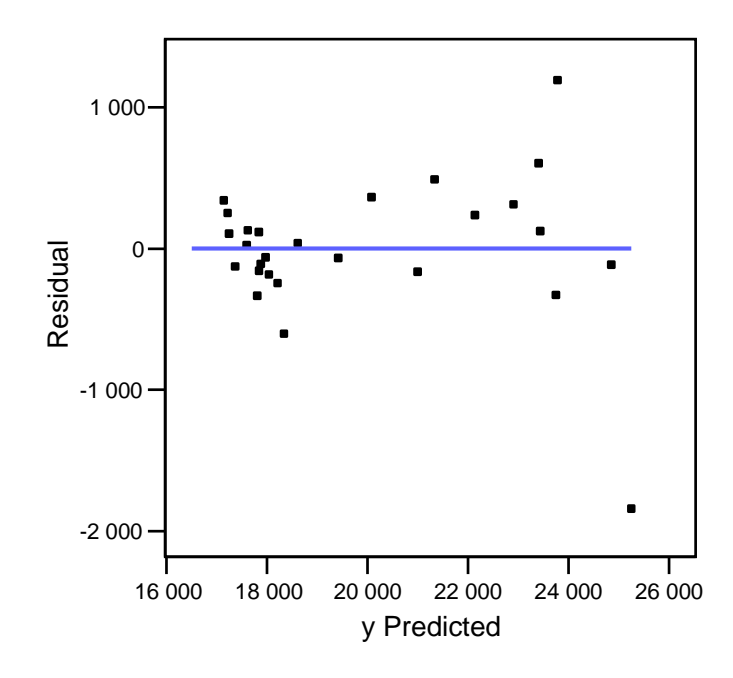

Pisteparvi antaa kyllä viitteitä suuntaan, että vakiovarianssisuusoletus ei olisi ehkä voimassa. Toisaalta havaintoja on kovin vähän, joten pidemmän aikasarjan käyttö voisi olla jatkotoimenpiteenä aiheellinen.

Esimerkki 4.3.3 Dummy -muuttuja selittäjänä regressioanalyysissä. Palkan riippuvuutta palveluvuosista ja sukupuolesta. Aineisto: Younger (1985), A First Course in Linear Regression.

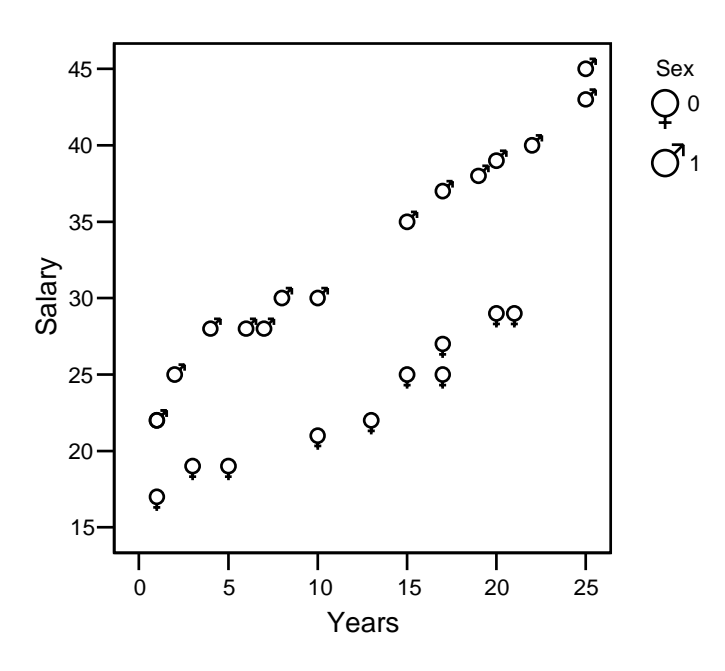

| Salary      | Years          | $Sex^*$ | Salary | Years       | $Sex^*$        |
|-------------|----------------|---------|--------|-------------|----------------|
| 35          | 15             | 1       | 28     | 6           | 1              |
| 27          | 17             | 0       | 29     | 20          | 0              |
| 45          | 25             | 1       | 19     | 3           | 0              |
| 22          | 13             | 0       | 29     | 21          | 0              |
| $25\,$      | $\overline{2}$ | 1       | 38     | 19          | 1              |
| 30          | 10             | 1       | 19     | 5           | 0              |
| 37          | 17             | 1       | 22     | $\mathbf 1$ | $\overline{1}$ |
| 25          | 17             | 0       | 39     | 20          | 1              |
| 17          | 1              | 0       | 40     | 22          | 1              |
| 28          | 4              | 1       | 21     | 10          | 0              |
| 43          | 25             | 1       | 28     |             | 1              |
| 25          | 15             | 0       | 30     | 8           | 1              |
| 22          | 1              | 1       |        |             |                |
| $*1 =$ mies |                |         |        |             |                |

Palkka näyttää siis riippuvan paitsi palveluvuosista niin myös sukupuolesta. Voitaisiin tehdä yhden selittäjän regressioanalyysit miehillä ja naisilla erikseen. Yksi tapa olisi myös estimoida kahden selittäjän malli Salary =  $\beta_0 + \beta_1 \cdot \text{Years} + \beta_2 \cdot$  $\operatorname{Sex} + \varepsilon,$  jolloin saadaan estimoiduksi kaksi samansuuntaista suoraa

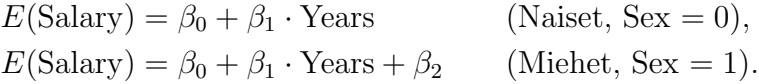

Estimointitulokset:

Response: Salary

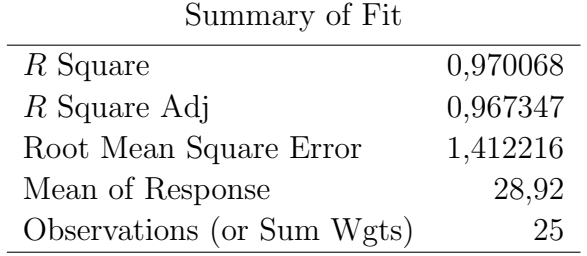

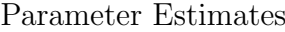

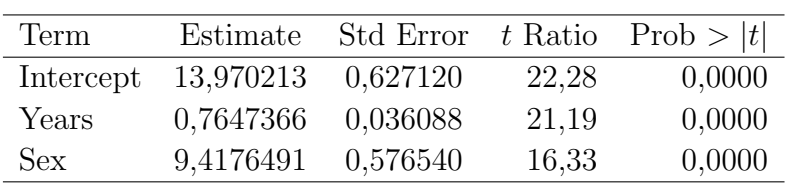

Analysis of Variance

| Source     |               | <i>df</i> Sum of Squares Mean Square F Ratio Prob > F |       |                  |        |
|------------|---------------|-------------------------------------------------------|-------|------------------|--------|
| Model      | $\mathcal{B}$ | 1421,9642                                             |       | 710,982 356,4975 | 0.0000 |
| Error      | 22            | 43,8758                                               | 1,994 |                  |        |
| C Total 24 |               | 1465,8400                                             |       |                  |        |

Estimoinnin tulos:

Naiset: Salary(estimoitu) =  $13,970213 + 0,7647366 \cdot \text{Years},$ Miehet: Salary(estimoitu) =  $13,970213 + 0,7647366 \cdot \text{Years} + 9,4176491$ .

Testaukset tehdään tavanomaiseen tapaan. Selitysprosentti 97.

## <span id="page-50-0"></span>4.4 Varianssianalyysimalli

Oletukset yksisuuntaisessa varianssianalyysissä:

 $Y_{11}, Y_{12}, \ldots, Y_{1n_1}$  satunnaisotos  $N(\mu_1, \sigma^2)$ :sta,  $Y_{21}, Y_{22}, \ldots, Y_{2n_2}$  satunnaisotos  $N(\mu_2, \sigma^2)$ :sta, . . .  $Y_{I1}, Y_{I2}, \ldots, Y_{In_I}$  satunnaisotos  $N(\mu_I, \sigma^2)$ :sta.

Halutaan tutkia ovatko jakaumien odotusarvot yhtä suuret, jolloin

 $H_0: \mu_1 = \mu_2 = \cdots = \mu_I,$  $H_1$ : kaikki odotusarvot eivät ole samoja.

Oletuksista seuraa, että varianssianalyysi voidaan ajatella mallina

 $Y_{ij} = \mu_i + \varepsilon_{ij}, \quad \text{missä } \varepsilon_{ij} \sim N(0, \sigma^2).$ 

 $\mu_1, \mu_2, \ldots, \mu_I$  ovat mallin parametrit. Vaihtoehtoisesti myös  $Y_{ij} = \mu + \tau_i + \varepsilon_{ij}$ .

## <span id="page-50-1"></span>4.5 SPSS-ohjeita

```
Regressioanalyysi
      Analyze
         Regression \rightarrow Linear.
Korrelaatiokerroin
      Analyze
         Correlate Bivariate... Pearson
```
# <span id="page-51-0"></span>Luku 5

# Epäparametrisista menetelmistä

Useimmissa tähän asti esillä olleissa testeissä ja menetelmissä on tehty oletuksia populaation jakaumasta. Oletetaan esimerkiksi, että jakauma on peräisin normaalijakaumasta. Testejä/menetelmiä, jotka perustuvat johonkin jakaumaoletukseen, kutsutaan parametrisiksi testeiksi/menetelmiksi.

On kehitetty menetelmiä, joissa jakaumaoletuksia ei tarvitse tehdä. Näihin liittyviä testejä kutsutaan epäparametrisiksi tai ei-parametrisiksi testeiksi. Käytännössä epäparametrisen menetelmän käyttö ei aseta muuttujalle korkeita mittaasteikkovaatimuksia. Useat epäparametriset menetelmät perustuvat järjestysasteikolliseen mittaukseen ja testaus kombinatoriikkaan. Tähän asti esillä olleita epäparametrisiä testejä ovat olleet  $\chi^2$ -testit. Epäparametrisissä menetelmissä voidaan tutkia vaikkapa jakauman sijaintia tai vertailla kahden jakauman sijainteja luopumalla normaalijakaumaoletuksesta.

Tässä yhteydessä otetaan esimerkinomaisesti yksi epäparametrinen testi, merkkitesti. Oletetaan, että meillä on kaksi toisistaan riippuvaa otosta ja halutaan tutkia jakaumien sijainteja (vertaa vastinparien  $t$ -testi). Ei tehdä jakaumaoletuksia, jolloin meillä voi olla järjestysasteikollista mittausta.

Esimerkki 5.0.1 Halutaan vertailla kahta viinimerkkiä. Kahdeksan henkilöä maistaa molempia merkkejä ja arvioi makua järjestysasteikollisella mittarilla. Saadaan tulokset:

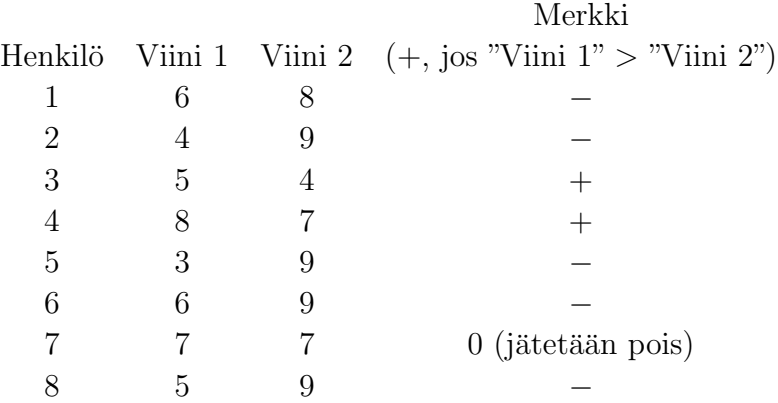

Jos viinien laaduissa ei ole eroja, pitäisi plus- ja miinus-merkkejä olla saman verran. Merkitään  $X =$  plus-merkkien lkm.

> $H_0$ : Viinien laaduissa ei eroja;  $H_1$ : Viini 2 parempi.

Jos  $H_0$  on tosi, niin

$$
P(1. \text{ merkki on } +) = 0.5,
$$
  

$$
P(2. \text{ merkki on } +) = 0.5,
$$
  

$$
\vdots
$$
  

$$
P(7. \text{ merkki on } +) = 0.5.
$$

Lasketaan nyt todennäköisyys sille, että saadaan  $X:$ n arvo, joka on havaittu tai sitä pienempi  $H_0$ :n ollessa tosi. Tehdään johtopäätelmä lasketun todennäköisyyden perusteella. Jos tämä todennäköisyys  $\leq \alpha$ , niin hylätään  $H_0$  riskitasolla  $\alpha$ .

Jos  $H_0$  on tosi, niin  $X \sim Bin(7, 0.5)$  ja asetetut hypoteesit voidaan kirjata

$$
H_0: p = 0.5,
$$
  

$$
H_1: p < 0.5.
$$

Nyt  $H_0$ :n ollessa tosi,  $P(X \le 2) = P(X = 0) + P(X = 1) + P(X = 2) = \cdots$ 0.2266. (Newbold (1995), Statistics for Business and Economics)

Esimerkissä 5.0.2 olleen merkkitestin yhteydessä voidaan käyttää normaalijakaumaa approksimoimaan X:n jakaumaa, kun otoskoko suuri. Tällöin  $X \sim N(np, np(1−n)$ p)), likimain.

Esimerkki 5.0.2 Sata satunnaisesti valittua lasta vertaili jäätelömerkkejä A ja B. 56 lasta piti jäätelöä A parempana, 4 lasta piti molempia jäätelöitä yhtä hyvinä. Määritellään  $X =$  jäätelöä A parempana pitävien lkm.

 $H_0$ : Jäätelöt samanlaisia.

Jos  $H_0$  tosi niin,  $X \sim N(\frac{96}{2})$  $\frac{96}{2}, \frac{96}{4}$  $\frac{96}{4}$ ), likimain ja

$$
Z = \frac{X - 96/2}{\sqrt{96/4}} \sim N(0, 1),
$$

johon testaus voidaan perustaa.

(Newbold (1995), Statistics for Business and Economics)

Muutamia epäparametrisiä testejä:

Wilcoxonin testi Merkkitestin tilanteisiin sopiva, kun mittaustaso sellainen, että voidaan vertailla erotuksien suuruutta.

- Mann-Witneyn testi Kahden riippumattoman otoksen t-testin epäparametrinen vastine (normaalijakaumaoletus ei voimassa).
- Kruskal-Wallis Epäparametrinen vastine yksisuuntaiselle varianssianalyysille (normaalijakaumaoletusta ei tehdä, selitettävä muuttuja voi olla järjestysasteikollinen).
- Welch tai Browm-Forsythe Yksisuuntaisessa varianssianalyysissä, kun oletus varianssien yhtäsuuruudesta ei voimassa.

# <span id="page-53-0"></span>5.1 SPSS-ohjeita

Epäparametriset testit

Analyze Nonparametric Tests  $\blacktriangleright$ 

# Kirjallisuutta

Kirjallisuusluettelo, jota on käytetty tukena tämän luentorungon kirjoittamisessa.

- Agresti, A. & Finlay, B., Statistical Methods for the Social Sciences. Prentice Hall, 1997.
- Anderson, T. W. & Sclove, S. L., Introductory Statistical Analysis. Houghton Mifflin Company, 1974.
- Clarke, G. M. & Cooke, D., A Basic course in Statistics. Arnold, 1998.
- Devore, J. & Peck, R., Statistics, The Exploration and Analysis of Data. West Publishing Company, 1986.
- Helenius, H., Tilastollisten menetelmien perustiedot. Statcon Oy, 1992.
- Karjalainen, L. & Ruuskanen, A. Tilastomatematiikka. Pii-kirjat, 1994.
- Liski, E. & Puntanen, S., Tilastotieteen peruskurssi I & II. Tampereen yliopisto.
- Manninen P., Tilastotiedettä yhteiskuntatieteilijöille. Gaudeamus, 1978.
- Mattila, S., Tilastotiede 1 & 2 , Gaudeamus.
- Mellin, I., Johdatus tilastotieteeseen, 1. kirja, tilastotieteen johdantokurssi, Helsingin yliopisto.
- Mellin, I., Johdatus tilastotieteeseen, 2. kirja, tilastotieteen jatkokurssi, Helsingin yliopisto.
- Moore, D., The Basic Practice of Statistics, Freeman, 1997.
- Moore, D., Introduction to the Practice of Statistics, 3rd ed., Freeman, 1998.
- Newbold, P., Statistics for Business and Economics. Prentice Hall, 1995.
- Ott, L. & Mendenhall, W., Understanding Statistics. Duxbury Press, 1985.
- Siegel, A., Statistics and Data Analysis An Introduction. John Wiley & Sons, 1988.
- Vasama, P.-M. & Vartia, Y., Johdatus tilastotieteeseen 1 & 2, Gaudeamus.

Tilastomenetelmien perusteet, kaavakokoelma

# 1 TESTISUUREITA

(1.1) 
$$
\chi^2 = \sum_{i=1}^k \frac{(f_i - e_i)^2}{e_i} \sim \chi^2_{k-1}
$$

(1.2) 
$$
\chi^2 = \sum_{i=1}^{I} \sum_{j=1}^{J} \frac{(f_{ij} - e_{ij})^2}{e_{ij}} \sim \chi^2_{(I-1)(J-1)}
$$

(1.3) 
$$
\chi^2 = \frac{n(f_{11}f_{22} - f_{12}f_{21})^2}{f_{\cdot 1}f_{\cdot 2}f_{1\cdot}f_{2\cdot}} \sim \chi_1^2
$$

$$
H_0: \rho = 0
$$

(1.4) 
$$
t = \frac{r_{xy}}{\sqrt{(1 - r_{xy}^2)/(n - 2)}} \sim t_{n-2}, \quad \text{missä } r_{xy} = \frac{\sum_{i=1}^n (x_i - \overline{x})(y_i - \overline{y})}{\sqrt{\sum_{i=1}^n (x_i - \overline{x})^2 \sum_{i=1}^n (y_i - \overline{y})^2}}
$$

# 2 VARIANSSIANALYYSI

## 1-suuntainen

$$
(2.1) \t SST = SSB + SSW
$$

(2.2) 
$$
\sum_{i=1}^{I} \sum_{j=1}^{n_i} (Y_{ij} - \overline{Y})^2 = \sum_{i=1}^{I} n_i (\overline{Y}_i - \overline{Y})^2 + \sum_{i=1}^{I} \sum_{j=1}^{n_i} (Y_{ij} - \overline{Y}_i)^2
$$

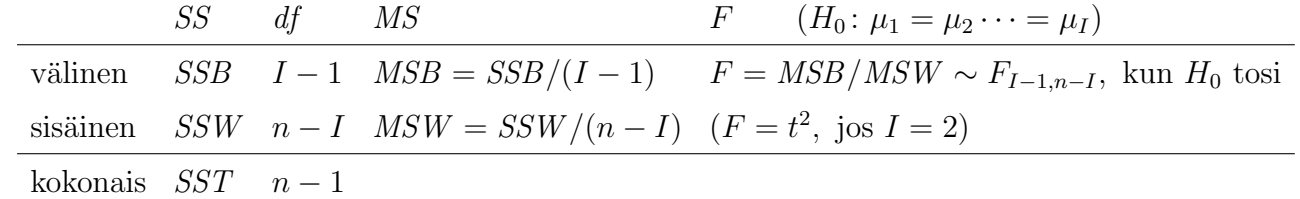

2-suuntainen

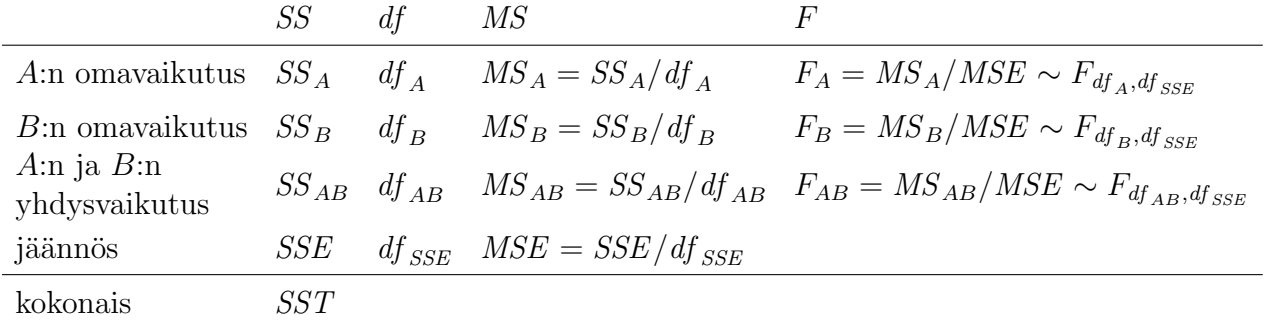

# 3 REGRESSIOANALYYSI

$$
(3.1) \tY = \beta_0 + \beta_1 x + \varepsilon
$$

$$
(3.2) \qquad \hat{\beta}_0 = \overline{y} - \hat{\beta}_1 \overline{x}
$$

(3.3) 
$$
\hat{\beta}_1 = \frac{\sum_{i=1}^n (x_i - \overline{x})(y_i - \overline{y})}{\sum_{i=1}^n (x_i - \overline{x})^2} = \frac{\sum_{i=1}^n x_i y_i - (\sum_{i=1}^n x_i)(\sum_{i=1}^n y_i)/n}{\sum_{i=1}^n x_i^2 - (\sum_{i=1}^n x_i)^2/n}
$$

(3.4) 
$$
\hat{y}_i = \hat{\beta}_0 + \hat{\beta}_1 x_i
$$
, missä  $i = 1, 2, ..., n$ 

$$
H_0: \beta_1 = 0
$$

(3.5) 
$$
t = \frac{\hat{\beta}_1}{s(\hat{\beta}_1)} \sim t_{n-2}, \quad \text{missä } s(\hat{\beta}_1) \text{ on } \hat{\beta}_1 \text{ in estimation that}
$$

$$
H_0: \beta_0 = 0
$$

(3.6) 
$$
t = \frac{\hat{\beta}_0}{s(\hat{\beta}_0)} \sim t_{n-2}, \quad \text{missä } s(\hat{\beta}_0) \text{ on } \hat{\beta}_0 \text{: } n \text{ estimation that}
$$

$$
(3.7) \t SST = SSR + SSE
$$

(3.8) 
$$
\sum_{i=1}^{n} (y_i - \overline{y})^2 = \sum_{i=1}^{n} (\hat{y}_i - \overline{y})^2 + \sum_{i=1}^{n} (y_i - \hat{y}_i)^2
$$

$$
(3.9) \t\t R^2 = \frac{SSR}{SST}
$$

$$
(3.10) \tY = \beta_0 + \beta_1 x_1 + \beta_2 x_2 + \cdots + \beta_k x_k + \varepsilon
$$

$$
H_0: \beta_i = 0
$$

(3.11) 
$$
t = \frac{\hat{\beta}_i}{s(\hat{\beta}_i)} \sim t_{n-k-1}, \quad \text{missä } s(\hat{\beta}_i) \text{ on } \hat{\beta}_i \text{ in estimation that}
$$

$$
(3.12) \qquad \text{MSR} = \text{SSR}/k
$$

$$
(3.13) \qquad MSE = \frac{SSE}{n - k - 1}
$$

$$
H_0: \beta_1 = \beta_2 = \dots = \beta_k = 0
$$
  
(3.14) 
$$
F = \frac{MSR}{MSE} \sim F_{k,n-k-1}
$$

Tilastollisten päättelyn perusteet, MTTTP5, kaavakokoelma

# 1 EMPIIRISET JAKAUMAT

$$
(1.1) \qquad \qquad \overline{x} = \frac{1}{n} \sum_{i=1}^{n} x_i
$$

(1.2) 
$$
s_x^2 = \frac{1}{n-1} \sum_{i=1}^n (x_i - \overline{x})^2 = \frac{1}{n-1} \left( \sum_{i=1}^n x_i^2 - n \overline{x}^2 \right) = \frac{1}{n-1} SS_x
$$

# 2 TODENNÄKÖISYYSLASKENTAA

(2.1) 
$$
P(A \cup B) = P(A) + P(B) - P(A \cap B)
$$

$$
(2.2) \t P(A | B) = \frac{P(A \cap B)}{P(B)}
$$

# 3 TODENNÄKÖISYYSJAKAUMIA

# Diskreetti satunnaismuuttuja X

(3.1) 
$$
E(X) = \mu = \sum_{i=1}^{k} x_i P(X = x_i)
$$

(3.2) 
$$
Var(X) = \sigma^2 = \sum_{i=1}^{k} (x_i - \mu)^2 P(X = x_i)
$$

## Jatkuva satunnaismuuttuja X

(3.3) 
$$
E(X) = \mu = \int_{-\infty}^{\infty} x f(x) dx
$$

(3.4) 
$$
Var(X) = \sigma^{2} = \int_{-\infty}^{\infty} (x - \mu)^{2} f(x) dx
$$

(3.5) 
$$
Cov(X, Y) = E(X - E(X))(Y - E(Y))
$$

(3.6) 
$$
X \sim \text{Ber}(p), \qquad P(X = 1) = p, \qquad P(X = 0) = 1 - p,
$$
  
 $E(X) = p, \qquad \text{Var}(X) = p(1 - p)$ 

(3.7) 
$$
X \sim \text{Bin}(n, p), \qquad P(X = k) = \binom{n}{k} p^k (1 - p)^{n - k},
$$

$$
E(X) = np, \qquad \text{Var}(X) = np(1 - p)
$$

(3.8) 
$$
X \sim \text{Tasd}(a, b),
$$
  
\n $P(X = a) = P(X = a + 1) = \dots = P(X = b) = \frac{1}{n}, \text{ missä } b = a + (n - 1),$   
\n $E(X) = \frac{a+b}{2}, \text{Var}(X) = \frac{n^2 - 1}{12}$ 

(3.9) 
$$
X \sim \text{Tas}(a, b), \qquad f(x) = \frac{1}{b - a}, \quad a \le x \le b,
$$
  
 $E(X) = \frac{a + b}{2}, \qquad \text{Var}(X) = \frac{(b - a)^2}{12}$ 

(3.10) 
$$
X \sim N(\mu, \sigma^2), \qquad f(x) = \frac{1}{\sigma \sqrt{2\pi}} e^{-\frac{1}{2}(x-\mu)^2/\sigma^2},
$$
  
 $E(X) = \mu, \qquad \text{Var}(X) = \sigma^2$ 

# $4$  LUOTTAMUSVÄLEJÄ

 $\underline{\mu:\text{lle}}$ 

$$
(4.1) \t\t \overline{X} \pm z_{\alpha/2} \frac{\sigma}{\sqrt{n}}
$$

$$
(4.2) \qquad \overline{X} \pm t_{\alpha/2; n-1} \frac{s}{\sqrt{n}}
$$

π:lle

$$
(4.3) \t\t p \pm z_{\alpha/2} \sqrt{\frac{p(100-p)}{n}}
$$

$$
(\mu_1 - \mu_2) : \text{lle}
$$

(4.4) 
$$
\overline{X} - \overline{Y} \pm z_{\alpha/2} \sqrt{\frac{\sigma_1^2}{n} + \frac{\sigma_2^2}{m}}
$$

(4.5) 
$$
\overline{X} - \overline{Y} \pm t_{\alpha/2; n+m-2} s \sqrt{\frac{1}{n} + \frac{1}{m}}, \text{ missä } s^2 = \frac{(n-1)s_X^2 + (m-1)s_Y^2}{n+m-2}
$$

# 5 TESTISUUREITA

 $H_0: \mu = \mu_0$ 

(5.1) 
$$
Z = \frac{\overline{X} - \mu_0}{\sigma / \sqrt{n}} \sim N(0, 1)
$$

(5.2) 
$$
t = \frac{\overline{X} - \mu_0}{s / \sqrt{n}} \sim t(n-1)
$$

 $H_0: \pi = \pi_0$ 

(5.3) 
$$
Z = \frac{p - \pi_0}{\sqrt{\pi_0(100 - \pi_0)/n}} \stackrel{\text{likimain}}{\sim} N(0, 1)
$$

$$
H_0: \mu_1 = \mu_2
$$

(5.4) 
$$
Z = \frac{\overline{X} - \overline{Y}}{\sqrt{\sigma_1^2/n + \sigma_2^2/m}} \sim N(0, 1)
$$

(5.5) 
$$
t = \frac{\overline{X} - \overline{Y}}{s\sqrt{1/n + 1/m}} \sim t(n + m - 2), \quad \text{missä } s^2 = \frac{(n - 1)s_X^2 + (m - 1)s_Y^2}{n + m - 2}
$$

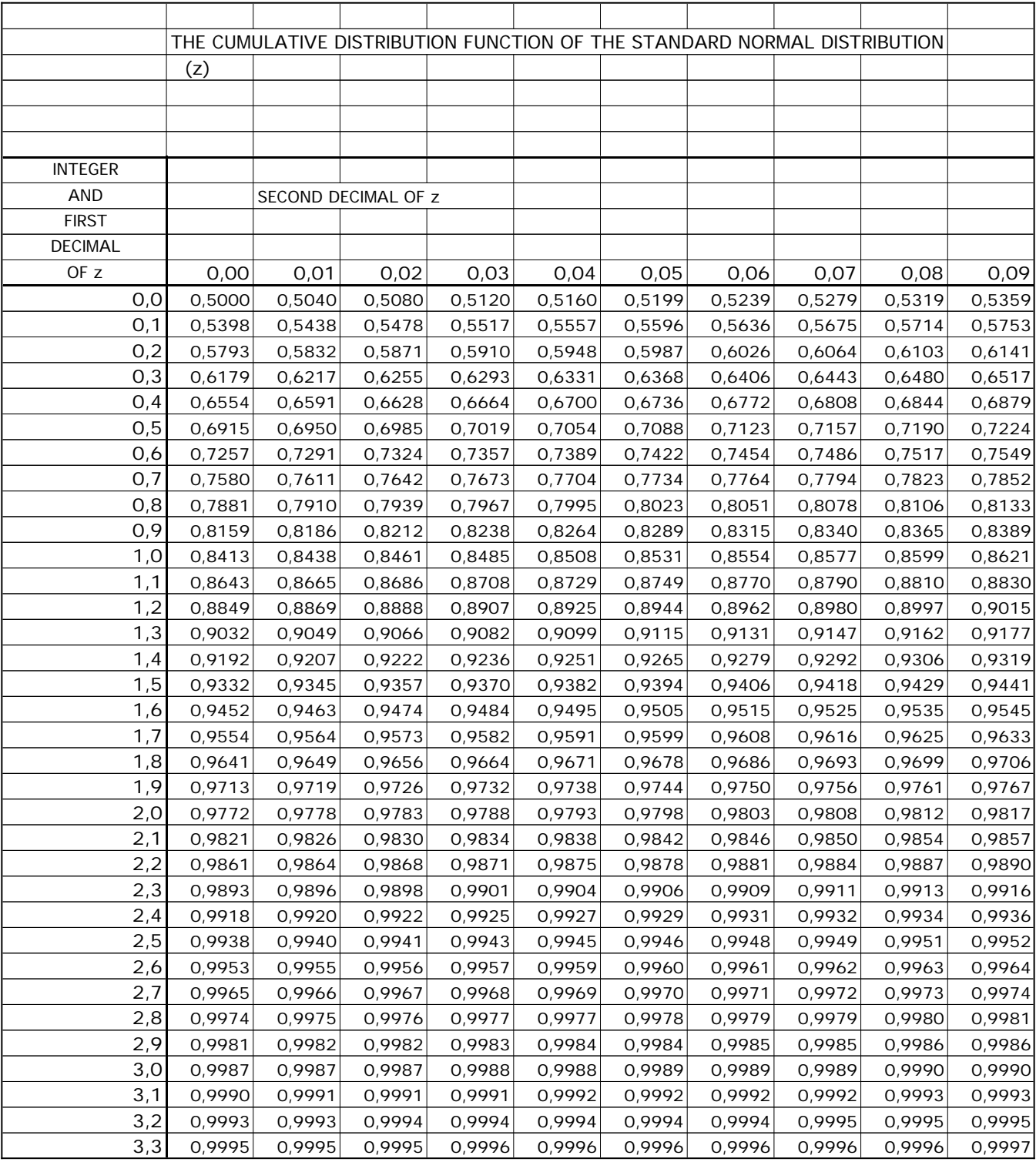

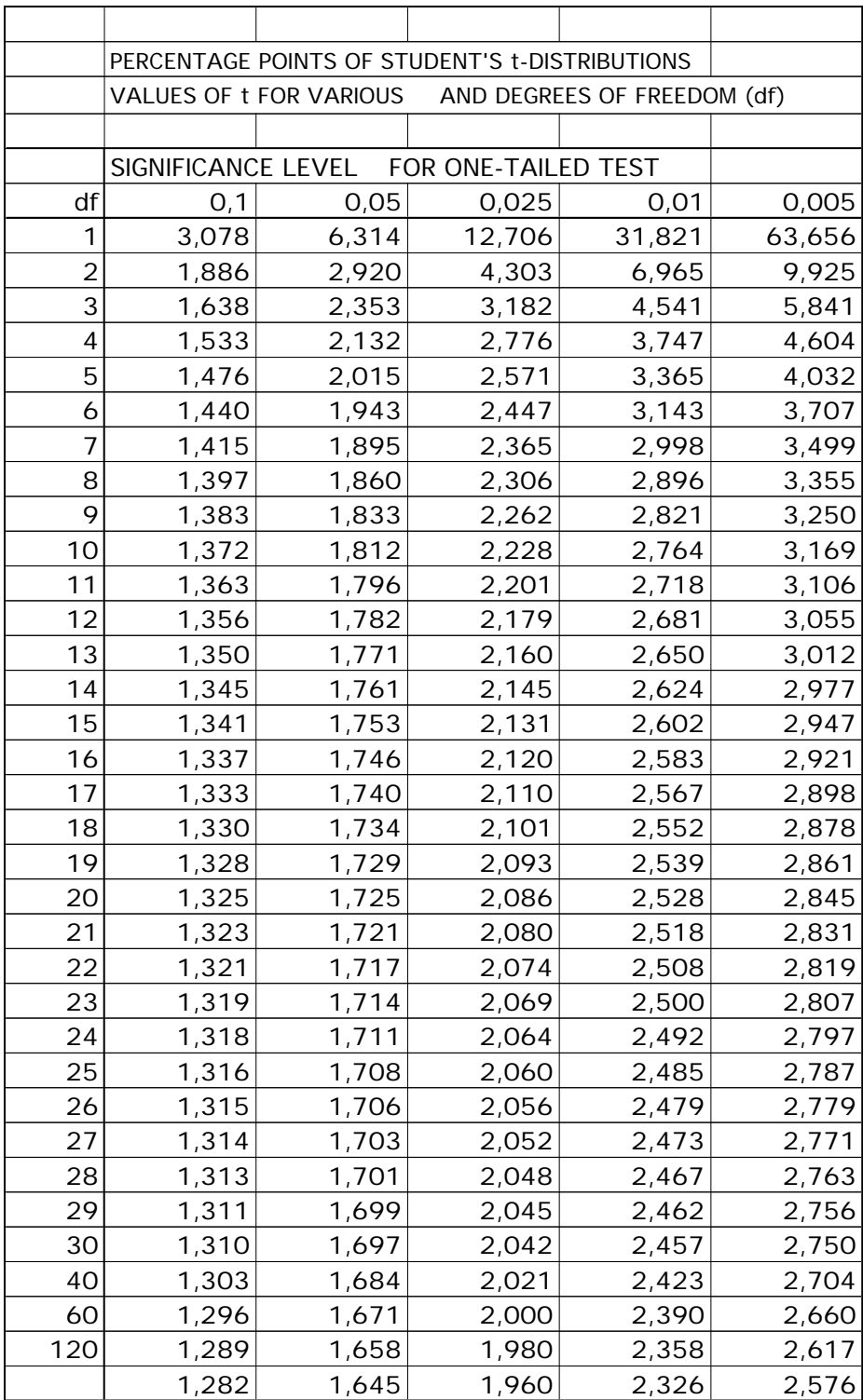

|     | df1   |                  |         |         |                  |        |                  |                  |                  |                  |       |                  |                  |             |                  |       |         |         |         |
|-----|-------|------------------|---------|---------|------------------|--------|------------------|------------------|------------------|------------------|-------|------------------|------------------|-------------|------------------|-------|---------|---------|---------|
| df2 | 1     | 2                | 3       | 4       | 5                | 6      | 7                | 8                | 9                | 10               | 12    | 15               | 20               | 24          | 30               | 40    | 60      | 120     | inf     |
| 1   | 4052  | 4999             | 5404    | 5624    | 5764             | 5859   | 5928             | 598 1            | 6022             | 6056             | 6 07  | 6 57             | 6209             | 6234        | 6260             | 6286  | 63 3    | 6340    | 6366    |
| 2   | 98,50 | 99,00            | 99, 6   | 99,25   | 99,30            | 99,33  | 99,36            | 99,38            | 99,39            | 99,40            | 99,42 | 99,43            | 99,45            | 99,46       | 99,47            | 99,48 | 99,48   | 99,49   | 99,50   |
| 3   | 34, 2 | 30,82            | 29,46   | 28,7 1  | 28,24            | 27,9 1 | 27,67            | 27,49            | 27,34            | 27,23            | 27,05 | 26,87            | 26,69            | 26,60       | 26,50            | 26,41 | 26,32   | 26,22   | 26, 3   |
| 4   | 2 120 | 8,00             | 6,69    | 5,98    | 5,52             | 5,21   | 4,98             | 4,80             | 4,66             | 4,55             | 4,37  | 4,20             | 4,02             | 3,93        | 3,84             | 3,75  | 3,65    | 3,56    | 3,46    |
|     |       |                  |         |         |                  |        |                  |                  |                  |                  |       |                  |                  |             |                  |       |         |         |         |
| 5   | 6,26  | 3,27             | 2,06    | 1139    | 0,97             | 0,67   | 0,46             | 0,29             | 0, 6             | 0,05             | 9,89  | 9,72             | 9,55             | 9,47        | 9,38             | 9,29  | 9,20    | 9, 11   | 9,02    |
| 6   | 3,75  | 0,92             | 9,78    | 9, 5    | 8,75             | 8,47   | 8,26             | 8, 0             | 7,98             | 7,87             | 7,72  | 7,56             | 7,40             | 7,3,1       | 7,23             | 7, 4  | 7,06    | 6,97    | 6,88    |
| 7   | 2.25  | 9.55             | 8.45    | 7.85    | 7,46             | 7, 9   | 6,99             | 6,84             | 6.72             | 6.62             | 6.47  | 6.3 <sub>1</sub> | 6, 6             | 6,07        | 5.99             | 5.91  | 5.82    | 5.74    | 5,65    |
| 8   | 1126  | 8,65             | 7,59    | 7,0.1   | 6,63             | 6,37   | 6, 8             | 6,03             | 5,9 <sub>1</sub> | 5,8,1            | 5,67  | 5,52             | 5,36             | 5,28        | 5,20             | 5, 12 | 5,03    | 4,95    | 4,86    |
| 9   | 0,56  | 8,02             | 6,99    | 6,42    | 6,06             | 5,80   | 5,6 <sub>1</sub> | 5,47             | 5,35             | 5,26             | 5, 11 | 4,96             | 4,8 1            | 4,73        | 4,65             | 4,57  | 4,48    | 4,40    | $4,3$ 1 |
|     |       |                  |         |         |                  |        |                  |                  |                  |                  |       |                  |                  |             |                  |       |         |         |         |
| 10  | 0,04  | 7,56             | 6.55    | 5,99    | 5,64             | 5,39   | 5,20             | 5,06             | 4,94             | 4,85             | 4,7,1 | 4,56             | 4,4 1            | 4,33        | 4,25             | 4, 7  | 4,08    | 4,00    | 3,9,1   |
| 11  | 9,65  | 7, 21            | 6,22    | 5,67    | 5,32             | 5,07   | 4,89             | 4,74             | 4,63             | 4,54             | 4,40  | 4,25             | 4, 0             | 4,02        | 3,94             | 3,86  | 3,78    | 3,69    | 3,60    |
| 12  | 9,33  | 6,93             | 5,95    | 5,4 1   | 5,06             | 4,82   | 4,64             | 4,50             | 4,39             | 4,30             | 4, 6  | 4,0 1            | 3,86             | 3,78        | 3,70             | 3,62  | 3,54    | 3,45    | 3,36    |
| 13  | 9,07  | 6,70             | 5,74    | 5, 21   | 4,86             | 4,62   | 4,44             | 4,30             | 4, 9             | 4, 0             | 3,96  | 3,82             | 3,66             | 3,59        | 3,5 <sub>1</sub> | 3,43  | 3,34    | 3,25    | 3, T    |
| 14  | 8,86  | 6,51             | 5,56    | 5,04    | 4,69             | 4,46   | 4,28             | 4, 4             | 4,03             | 3,94             | 3,80  | 3,66             | 3,5 <sub>1</sub> | 3,43        | 3,35             | 3,27  | 3, 8    | 3,09    | 3,00    |
|     |       |                  |         |         |                  |        |                  |                  |                  |                  |       |                  |                  |             |                  |       |         |         |         |
| 15  | 8,68  | 6,36             | 5,42    | 4,89    | 4,56             | 4,32   | 4, 4             | 4,00             | 3,89             | 3,80             | 3,67  | 3,52             | 3,37             | 3,29        | 3, 21            | 3, 3  | 3,05    | 2,96    | 2,87    |
| 16  | 8,53  | 6, 23            | 5,29    | 4,77    | 4,44             | 4,20   | 4,03             | 3,89             | 3,78             | 3,69             | 3,55  | $3,4$ 1          | 3,26             | 3.8         | 3.0              | 3,02  | 2,93    | 2,84    | 2,75    |
| 17  | 8,40  | 6, 11            | 5, 9    | 4,67    | 4,34             | 4, O   | 3,93             | 3,79             | 3,68             | 3,59             | 3,46  | 3,3,1            | 3, 6             | 3,08        | 3,00             | 2,92  | 2,83    | 2,75    | 2,65    |
| 18  | 8,29  | 6,0,1            | 5,09    | 4,58    | 4,25             | 4,0,1  | 3,84             | 3,7,1            | 3,60             | 3,5 <sub>1</sub> | 3,37  | 3,23             | 3,08             | 3,00        | 2,92             | 2,84  | 2,75    | 2,66    | 2,57    |
| 19  | 8, 8  | 5,93             | 5,0,1   | 4,50    | 4, 7             | 3,94   | 3,77             | 3,63             | 3,52             | 3,43             | 3,30  | 3, 5             | 3,00             | 2,92        | 2,84             | 2,76  | 2,67    | 2,58    | 2,49    |
|     |       |                  |         |         |                  |        |                  |                  |                  |                  |       |                  |                  |             |                  |       |         |         |         |
| 20  | 8, 0  | 5,85             | 4,94    | 4,43    | 4, 0             | 3,87   | 3,70             | 3,56             | 3,46             | 3,37             | 3,23  | 3,09             | 2,94             | 2,86        | 2,78             | 2,69  | $2,6$ 1 | 2,52    | 2,42    |
| 21  | 8,02  | 5,78             | 4,87    | 4,37    | 4,04             | 3,8,1  | 3,64             | 3,5 <sub>1</sub> | 3,40             | 3,3,1            | 3, T  | 3,03             | 2,88             | 2,80        | 2,72             | 2,64  | 2,55    | 2,46    | 2,36    |
| 22  | 7,95  | 5,72             | 4,82    | $4,3$ 1 | 3,99             | 3,76   | 3,59             | 3,45             | 3,35             | 3,26             | 3, 2  | 2,98             | 2,83             | 2,75        | 2,67             | 2,58  | 2,50    | 2,40    | $2,3$ 1 |
| 23  | 7,88  | 5,66             | 4,76    | 4,26    | 3,94             | 3,7,1  | 3,54             | $3,4$ 1          | 3,30             | 3,21             | 3,07  | 2,93             | 2,78             | 2,70        | 2,62             | 2,54  | 2,45    | 2,35    | 2,26    |
| 24  | 7,82  | 5,6 <sub>1</sub> | 4,72    | 4,22    | 3,90             | 3,67   | 3,50             | 3,36             | 3,26             | 3, T             | 3,03  | 2,89             | 2,74             | 2,66        | 2,58             | 2,49  | 2,40    | $2,3$ 1 | 2, 2 1  |
|     |       |                  |         |         |                  |        |                  |                  |                  |                  |       |                  |                  |             |                  |       |         |         |         |
| 25  | 7,77  | 5,57             | 4,68    | 4, 8    | 3,85             | 3,63   | 3,46             | 3,32             | 3,22             | 3.3              | 2,99  | 2,85             | 2,70             | 2,62        | 2,54             | 2,45  | 2,36    | 2,27    | 2, T    |
| 26  | 7,72  | 5,53             | 4,64    | 4, 4    | 3,82             | 3,59   | 3,42             | 3,29             | 3, 8             | 3,09             | 2,96  | $2,8$ 1          | 2,66             | 2,58        | 2,50             | 2,42  | 2,33    | 2,23    | 2, 3    |
| 27  | 7,68  | 5,49             | 4,60    | 4, 11   | 3,78             | 3,56   | 3,39             | 3,26             | 3, 5             | 3,06             | 2,93  | 2,78             | 2,63             | 2,55        | 2,47             | 2,38  | 2,29    | 2,20    | 2, 0    |
| 28  | 7,64  | 5,45             | 4,57    | 4,07    | 3,75             | 3,53   | 3,36             | 3,23             | 3, 2             | 3,03             | 2,90  | 2,75             | 2,60             | 2,52        | 2,44             | 2,35  | 2,26    | 2, T    | 2,06    |
| 29  | 7.60  | 5,42             | 4.54    | 4.04    | 3.73             | 3.50   | 3,33             | 3,20             | 3.09             | 3,00             | 2.87  | 2,73             | 2.57             | 2,49        | $2,4$ 1          | 2,33  | 2,23    | 2, 4    | 2,03    |
|     |       |                  |         |         |                  |        |                  |                  |                  |                  |       |                  |                  |             |                  |       |         |         |         |
| 30  | 7,56  | 5,39             | $4,5$ 1 | 4,02    | 3,70             | 3,47   | 3,30             | 3, T             | 3,07             | 2,98             | 2,84  | 2,70             | 2,55             | 2,47        | 2,39             | 2,30  | 2, 2 1  | 2, 11   | 2,0,1   |
| 40  | 7,3,1 | 5.8              | 4,3,1   | 3,83    | 3,5 <sub>1</sub> | 3,29   | 3, 2             | 2,99             | 2,89             | 2,80             | 2,66  | 2,52             | 2,37             | 2,29        | 2,20             | 2, 11 | 2,02    | 192     | 180     |
| 60  | 7,08  | 4,98             | 4, 3    | 3,65    | 3,34             | 3, 2   | 2,95             | 2,82             | 2,72             | 2,63             | 2,50  | 2,35             | 2,20             | 2, <b>2</b> | 2,03             | 194   | 184     | 173     | 160     |
| 120 | 6,85  |                  | 3,95    |         |                  | 2,96   | 2,79             | 2,66             | 2,56             |                  |       | 2, 9             | 2,03             | 195         | 186              | 176   | 166     | 153     |         |
| inf |       | 4,79             |         | 3,48    | 3, T             |        |                  |                  |                  | 2,47             | 2,34  |                  |                  |             |                  |       |         |         | 138     |
|     | 6.63  | 4,6 1            | 3,78    | 3,32    | 3.02             | 2.80   | 2,64             | $2,5$ 1          | $2,4$ 1          | 2,32             | 2, 8  | 2.04             | 188              | 179         | 170              | 159   | 147     | 132     | 100     |

**Values of Fisher's F-distribution for significance level alpha = 0,01 and various numerator (df1) and denominator (df2) degrees of freedom**

|     | df1              |       |       |       |        |         |         |         |        |                 |                 |                  |                  |                 |        |                 |       |        |                  |
|-----|------------------|-------|-------|-------|--------|---------|---------|---------|--------|-----------------|-----------------|------------------|------------------|-----------------|--------|-----------------|-------|--------|------------------|
| df2 | 1                | 2     | 3     | 4     | 5      | 6       | 7       | 8       | 9      | 10              | 12              | 15               | 20               | 24              | 30     | 40              | 60    | 120    | inf              |
| 1   | 614              | 99,5  | 25.7  | 224,6 | 230,2  | 234,0   | 236,8   | 238,9   | 240,5  | 24 19           | 243,9           | 245,9            | 248,0            | 249, 1          | 250, 1 | 25 1 1          | 252,2 | 253,3  | 254,3            |
| 2   | 8,51             | 9,00  | 9,6   | 9,25  | 9,30   | 9,33    | 9,35    | 9,37    | 9,38   | 9,40            | $9,4$ 1         | 9,43             | 9,45             | 9,45            | 9,46   | 9,47            | 9,48  | 9,49   | 9,50             |
| 3   | 0.3              | 9,55  | 9,28  | 9, 12 | 9,0,1  | 8,94    | 8,89    | 8,85    | 8,8,1  | 8,79            | 8,74            | 8.70             | 8,66             | 8,64            | 8,62   | 8,59            | 8,57  | 8,55   | 8,53             |
| 4   | 7,7 <sub>1</sub> | 6,94  | 6,59  | 6,39  | 6,26   | 6, 6    | 6,09    | 6,04    | 6,00   | 5,96            | 5,9,1           | 5,86             | 5,80             | 5,77            | 5,75   | 5,72            | 5,69  | 5,66   | 5,63             |
|     |                  |       |       |       |        |         |         |         |        |                 |                 |                  |                  |                 |        |                 |       |        |                  |
| 5   | 6,6,1            | 5.79  | 5,41  | 5, 9  | 5,05   | 4,95    | 4,88    | 4,82    | 4,77   | 4,74            | 4,68            | 4.62             | 4,56             | 4,53            | 4,50   | 4,46            | 4,43  | 4,40   | 4,36             |
| 6   | 5,99             | 5, 4  | 4,76  | 4,53  | 4,39   | 4,28    | 4, 2 1  | 4, 5    | 4, 0   | 4,06            | 4,00            | 3,94             | 3,87             | 3,84            | 3,8,1  | 3,77            | 3,74  | 3,70   | 3,67             |
| 7   | 5.59             | 4.74  | 4.35  | 4, 12 | 3.97   | 3.87    | 3.79    | 3.73    | 3.68   | 3.64            | 3.57            | 3.5 <sub>1</sub> | 3,44             | $3,4$ 1         | 3.38   | 3.34            | 3.30  | 3,27   | 3,23             |
| 8   | 5,32             | 4,46  | 4,07  | 3,84  | 3,69   | 3,58    | 3,50    | 3,44    | 3,39   | 3,35            | 3,28            | 3,22             | 3, 5             | 3, 2            | 3,08   | 3,04            | 3,0.1 | 2,97   | 2,93             |
| 9   | 5, 2             | 4,26  | 3,86  | 3,63  | 3,48   | 3,37    | 3,29    | 3,23    | 3, 8   | 3, 4            | 3,07            | 3,0.1            | 2,94             | 2,90            | 2,86   | 2,83            | 2,79  | 2,75   | 2,7,1            |
|     |                  |       |       |       |        |         |         |         |        |                 |                 |                  |                  |                 |        |                 |       |        |                  |
| 10  | 4,96             | 4, 0  | 3,7,1 | 3,48  | 3,33   | 3,22    | 3, 4    | 3,07    | 3,02   | 2,98            | $2,9$ 1         | 2,85             | 2,77             | 2,74            | 2,70   | 2,66            | 2,62  | 2,58   | 2,54             |
| 11  | 4,84             | 3,98  | 3,59  | 3,36  | 3,20   | 3,09    | 3,0.1   | 2,95    | 2,90   | 2,85            | 2,79            | 2,72             | 2,65             | $2,6$ 1         | 2,57   | 2,53            | 2,49  | 2,45   | 2,40             |
| 12  | 4,75             | 3,89  | 3,49  | 3,26  | 3, 11  | 3,00    | 2,9,1   | 2,85    | 2,80   | 2,75            | 2,69            | 2,62             | 2,54             | $2,5$ 1         | 2,47   | 2,43            | 2,38  | 2,34   | 2,30             |
| 13  | 4,67             | 3,8,1 | 3,4,1 | 3, 8  | 3,03   | 2,92    | 2,83    | 2,77    | 2,7,1  | 2,67            | 2,60            | 2,53             | 2,46             | 2,42            | 2,38   | 2,34            | 2,30  | 2,25   | 2, 2 1           |
| 14  | 4,60             | 3,74  | 3,34  | 3, 11 | 2,96   | 2,85    | 2,76    | 2,70    | 2,65   | 2,60            | 2,53            | 2,46             | 2,39             | 2,35            | 2,3,1  | 2,27            | 2,22  | 2, 8   | 2, 3             |
|     |                  |       |       |       |        |         |         |         |        |                 |                 |                  |                  |                 |        |                 |       |        |                  |
| 15  | 4,54             | 3,68  | 3,29  | 3,06  | 2,90   | 2,79    | 2,7,1   | 2,64    | 2,59   | 2,54            | 2,48            | 2,40             | 2,33             | 2,29            | 2,25   | 2,20            | 2, 6  | 2, 11  | 2,07             |
| 16  | 4,49             | 3,63  | 3,24  | 3,0.1 | 2,85   | 2,74    | 2,66    | 2,59    | 2,54   | 2,49            | 2,42            | 2,35             | 2,28             | 2,24            | 2, 9   | 2, 5            | 2, 11 | 2,06   | 2,0 <sub>1</sub> |
| 17  | 4,45             | 3,59  | 3,20  | 2,96  | 2,8,1  | 2,70    | 2,6,1   | 2,55    | 2,49   | 2,45            | 2,38            | $2,3$ 1          | 2,23             | 2, 9            | 2, 5   | 2, 0            | 2,06  | 2,0,1  | 196              |
| 18  | 4,4 1            | 3,55  | 3, 6  | 2,93  | 2,77   | 2.66    | 2,58    | $2,5$ 1 | 2,46   | $2,4$ 1         | 2,34            | 2,27             | 2, 9             | 2, 5            | 2, 11  | 2,06            | 2,02  | 197    | 192              |
| 19  | 4,38             | 3,52  | 3, 3  | 2,90  | 2,74   | 2,63    | 2,54    | 2,48    | 2,42   | 2,38            | $2,3$ 1         | 2,23             | 2, 6             | 2, 11           | 2,07   | 2,03            | 198   | 193    | 188              |
|     |                  |       |       |       |        |         |         |         |        |                 |                 |                  |                  |                 |        |                 |       |        |                  |
| 20  | 4,35             | 3,49  | 3, 0  | 2,87  | 2,7,1  | 2,60    | $2,5$ 1 | 2,45    | 2,39   | 2,35            | 2,28            | 2,20             | 2, 2             | 2,08            | 2,04   | 199             | 195   | 190    | 184              |
| 21  | 4,32             | 3,47  | 3,07  | 2,84  | 2,68   | 2,57    | 2,49    | 2,42    | 2,37   | 2,32            | 2,25            | 2, 8             | 2, 0             | 2,05            | 2,0,1  | 196             | 192   | 187    | $18-1$           |
| 22  | 4,30             | 3,44  | 3.05  | 2,82  | 2,66   | 2,55    | 2,46    | 2,40    | 2,34   | 2,30            | 2,23            | 2, 5             | 2,07             | 2,03            | 198    | 194             | 189   | 184    | 178              |
| 23  | 4,28             | 3,42  | 3,03  | 2,80  | 2,64   | 2,53    | 2,44    | 2,37    | 2,32   | 2,27            | 2,20            | 2, 3             | 2,05             | 2,0,1           | 196    | 191             | 186   | $18-1$ | 176              |
| 24  | 4,26             | 3,40  | 3,0.1 | 2,78  | 2,62   | $2,5$ 1 | 2,42    | 2,36    | 2,30   | 2,25            | 2, 8            | 2, 11            | 2,03             | 198             | 194    | 189             | 184   | 179    | 173              |
|     |                  |       |       |       |        |         |         |         |        |                 |                 |                  |                  |                 |        |                 |       |        |                  |
| 25  | 4,24             | 3,39  | 2,99  | 2,76  | 2,60   | 2,49    | 2,40    | 2,34    | 2,28   | 2,24            | 2, 6            | 2,09             | 2,0 <sub>1</sub> | 196             | 192    | 187             | 182   | 177    | 171              |
| 26  | 4,23             | 3,37  | 2,98  | 2,74  | 2,59   | 2,47    | 2,39    | 2,32    | 2,27   | 2,22            | 2, 5            | 2,07             | 199              | 195             | 190    | 185             | 180   | 175    | 169              |
| 27  | 4, 2 1           | 3,35  | 2,96  | 2,73  | 2,57   | 2,46    | 2,37    | $2,3$ 1 | 2,25   | 2,20            | 2, B            | 2,06             | 197              | 193             | 188    | 184             | 179   | 173    | 167              |
| 28  | 4,20             | 3,34  | 2,95  | 2,7,1 | 2,56   | 2,45    | 2,36    | 2,29    | 2,24   | 2, 9            | 2, <sub>2</sub> | 2,04             | 196              | 19 <sup>1</sup> | 187    | 182             | 177   | $17-1$ | 165              |
| 29  | 4.8              |       | 2.93  | 2.70  | 2.55   | 2.43    | 2,35    | 2.28    | 2,22   | 2.8             | 2.0             | 2.03             | 194              | 190             | 185    | 18 <sub>1</sub> | 175   | 170    | 164              |
|     |                  | 3,33  |       |       |        |         |         |         |        |                 |                 |                  |                  |                 |        |                 |       |        |                  |
| 30  |                  |       |       |       |        |         |         |         |        |                 |                 |                  |                  |                 |        |                 |       |        |                  |
| 40  | 4, T             | 3,32  | 2,92  | 2,69  | 2,53   | 2,42    | 2,33    | 2,27    | 2, 2 1 | 2, 6            | 2,09            | 2,0,1            | 193              | 189             | 184    | 179             | 174   | 168    | 162              |
|     | 4,08             | 3,23  | 2,84  | 2,6,1 | 2,45   | 2,34    | 2,25    | 2, 8    | 2, 2   | 2,08            | 2,00            | 192              | 184              | 179             | 174    | 169             | 164   | 158    | 15 1             |
| 60  | 4,00             | 3, 5  | 2,76  | 2,53  | 2,37   | 2,25    | 2, 7    | 2, 0    | 2,04   | 199             | 192             | 184              | 175              | 170             | 165    | 159             | 153   | 147    | 139              |
| 120 | 3,92             | 3,07  | 2,68  | 2,45  | 2,29   | 2, 8    | 2,09    | 2,02    | 196    | 19 <sup>1</sup> | 183             | 175              | 166              | $16-1$          | 155    | 150             | 143   | 135    | 125              |
| inf | 3,84             | 3,00  | 2,60  | 2,37  | 2, 2 1 | 2, 0    | 2,0,1   | 194     | 188    | 183             | 175             | 167              | 157              | 152             | 146    | 139             | 132   | 122    | 100              |

**Values of Fisher's F-distribution for significance level alpha = 0,05 and various numerator (df1) and denominator (df2) degrees of freedom**

|                         | alpha   |         |        |        |        |        |        |
|-------------------------|---------|---------|--------|--------|--------|--------|--------|
| df                      | 0,995   | 0,975   | 0,050  | 0,025  | 0,010  | 0,005  | 0,001  |
| 1                       | 3,9E-05 | 9,8E-04 | 3,84   | 5,02   | 6,63   | 7,88   | 10,83  |
| $\mathbf 2$             | 0,010   | 0,051   | 5,99   | 7,38   | 9,21   | 10,60  | 13,82  |
| 3                       | 0.072   | 0,22    | 7,81   | 9,35   | 11,34  | 12,84  | 16,27  |
| 4                       | 0,21    | 0,48    | 9,49   | 11,14  | 13,28  | 14,86  | 18,47  |
| 5                       | 0,41    | 0.83    | 11,07  | 12,83  | 15,09  | 16,75  | 20,51  |
| 6                       | 0,68    | 1,24    | 12,59  | 14,45  | 16,81  | 18,55  | 22,46  |
| $\overline{\mathbf{r}}$ | 0,99    | 1,69    | 14,07  | 16,01  | 18,48  | 20,28  | 24,32  |
| 8                       | 1,34    | 2,18    | 15,51  | 17,53  | 20,09  | 21,95  | 26,12  |
| 9                       | 1,73    | 2,70    | 16,92  | 19,02  | 21,67  | 23,59  | 27,88  |
|                         |         |         |        |        |        |        |        |
| 10                      | 2,16    | 3,25    | 18,31  | 20,48  | 23,21  | 25,19  | 29,59  |
| 11                      | 2,60    | 3,82    | 19,68  | 21,92  | 24,73  | 26,76  | 31,26  |
| 12                      | 3,07    | 4,40    | 21,03  | 23,34  | 26,22  | 28,30  | 32,91  |
| 13                      | 3,57    | 5,01    | 22,36  | 24,74  | 27,69  | 29,82  | 34,53  |
| 14                      | 4,07    | 5,63    | 23,68  | 26,12  | 29,14  | 31,32  | 36,12  |
| 15                      | 4,60    | 6,26    | 25,00  | 27,49  | 30,58  | 32,80  | 37,70  |
| 16                      | 5,14    | 6,91    | 26,30  | 28,85  | 32,00  | 34,27  | 39,25  |
| 17                      | 5,70    | 7,56    | 27,59  | 30,19  | 33,41  | 35,72  | 40,79  |
| 18                      | 6,26    | 8,23    | 28,87  | 31,53  | 34,81  | 37,16  | 42,31  |
| 19                      | 6,84    | 8,91    | 30,14  | 32,85  | 36,19  | 38,58  | 43,82  |
| 20                      | 7,43    | 9,59    | 31,41  | 34,17  | 37,57  | 40,00  | 45,31  |
| 21                      | 8,03    | 10,28   | 32,67  | 35,48  | 38,93  | 41,40  | 46,80  |
| 22                      | 8,64    | 10,98   | 33,92  | 36,78  | 40,29  | 42,80  | 48,27  |
| 23                      | 9,26    | 11,69   | 35,17  | 38,08  | 41,64  | 44,18  | 49,73  |
| 24                      | 9,89    | 12,40   | 36,42  | 39,36  | 42,98  | 45,56  | 51,18  |
|                         |         |         |        |        |        |        |        |
| 25                      | 10,52   | 13,12   | 37,65  | 40,65  | 44,31  | 46,93  | 52,62  |
| 26                      | 11,16   | 13,84   | 38,89  | 41,92  | 45,64  | 48,29  | 54,05  |
| 27                      | 11,81   | 14,57   | 40,11  | 43,19  | 46,96  | 49,65  | 55,48  |
| 28                      | 12,46   | 15,31   | 41,34  | 44,46  | 48,28  | 50,99  | 56,89  |
| 29                      | 13,12   | 16,05   | 42,56  | 45,72  | 49,59  | 52,34  | 58,30  |
| 30                      | 13,79   | 16,79   | 43,77  | 46,98  | 50,89  | 53,67  | 59,70  |
| 40                      | 20,71   | 24,43   | 55,76  | 59,34  | 63,69  | 66,77  | 73,40  |
| 50                      | 27,99   | 32,36   | 67,50  | 71,42  | 76,15  | 79,49  | 86,66  |
| 60                      | 35,53   | 40,48   | 79,08  | 83,30  | 88,38  | 91,95  | 99,61  |
| 70                      | 43,28   | 48,76   | 90,53  | 95,02  | 100,43 | 104,21 | 112,32 |
| 80                      | 51,17   | 57,15   | 101,88 | 106,63 | 112,33 | 116,32 | 124,84 |
| 90                      | 59,20   | 65,65   | 113,15 | 118,14 | 124,12 | 128,30 | 137,21 |
| 100                     | 67,33   | 74,22   | 124,34 | 129,56 | 135,81 | 140,17 | 149,45 |

**Values of Chi-Square distribution for various significance levels of alpha and degrees of freedom (df)**